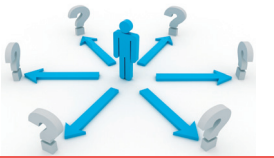

**JOGOSULTSÁGKEZELÉS VÉGLEGESEN TÖRÖLVE** Az azonosság- és hozzáférés-kezelő megoldások bevezetése különösen fontos, ha nagyszámú felhasználót kell kezelni.

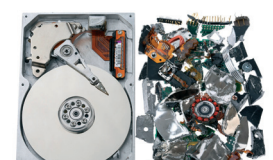

A papírdokumentumokhoz iratmegsemmisítőket kínálnak. De hogyan semmisítsük meg a di-<br>gitálisan tárolt adatokat? 12. oldal gitálisan tárolt adatokat?

döntés

adattárház

BI

**CSV** 

**RGS** 

<u>ره</u>  $\bullet$ 

rendszer

SQL

atforrás

**den szepti**<br>**izde**<br>**tranzak**<br>tranzak<br>optimalizál

445 forint

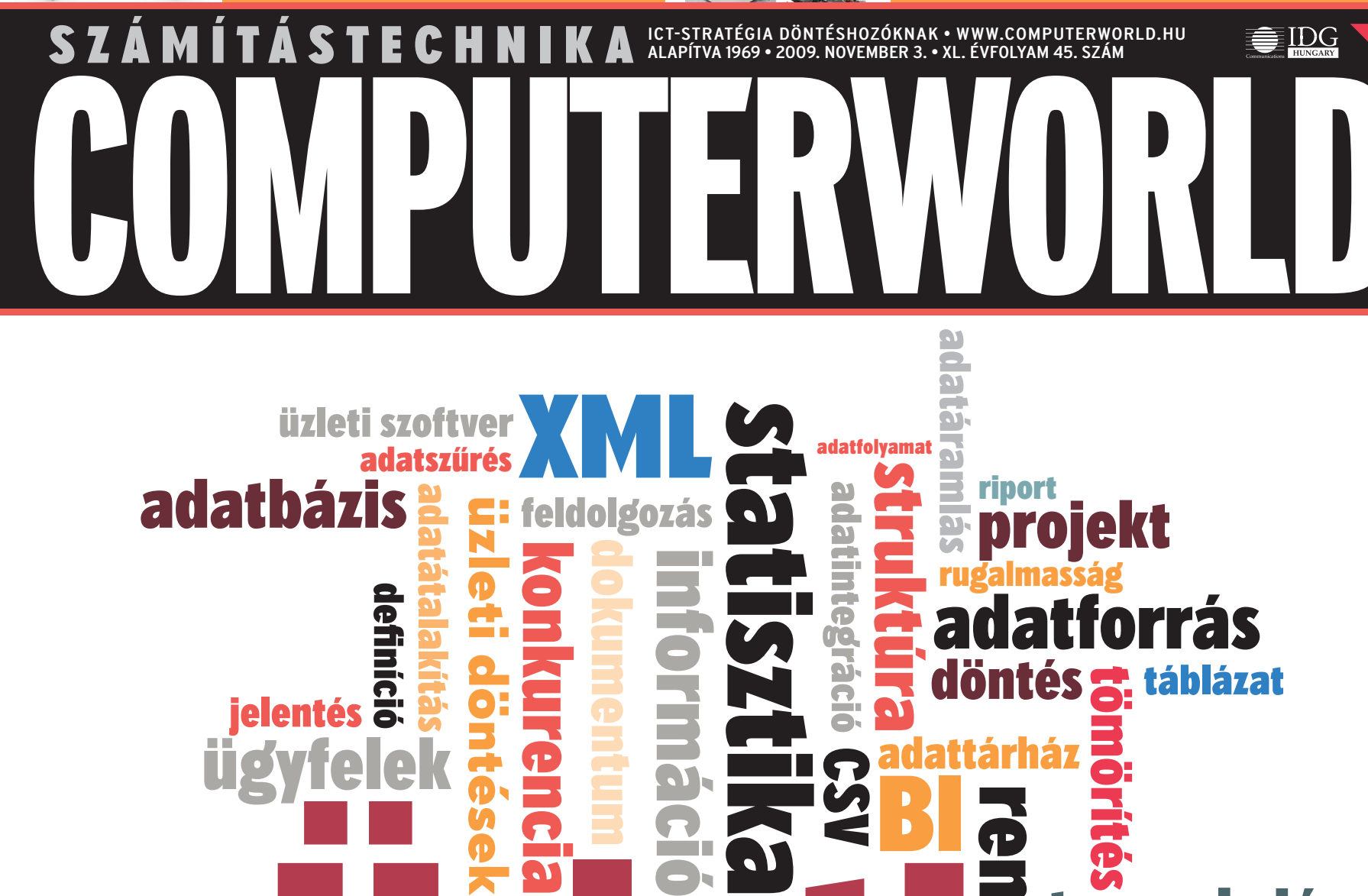

Wagy szer-<br>L, annál több<br>yűlik össze vál-Minél nagyobb vagy szer-<br>ágazó egy üzlet, annál több<br>n információ gyűlik össze vál-<br>h belül, amit figyelembe kell venni<br>idöntésekkor. Hogyan reagáltak<br>elek egy-egy módosításra, hol je-<br>konkurencia stb. - ez mind olyan **üzl teágazó egy üzlet, annál több olyan információ gyűlik össze vállalaton belül, amit figyelembe kell venni az üzleti döntésekkor. Hogyan reagáltak az ügyfelek egy-egy módosításra, hol jelent meg konkurencia stb. – ez mind olyan információ, amely nem közvetlenül olvasható ki egy egyszerű eladási statisztikából, s mégis fontos visszavezetni az efféle adatokat is.**

ügyfelek

defini

jelentés

**Összeállításunk a 9–11. oldalon**

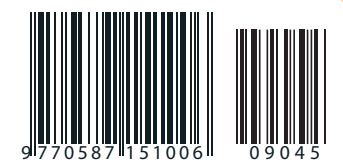

üzleti intelligencia információ döntés ügyfelek konkurencia statisztika rendszer rugalmasság struktúra adatforrás jelentés

feldolgozás adatintegráció adatszűrés adatátalakítás üzleti szoftver adatfolyamat definíció adatáramlás XML CSV SQL

projekt riport adattárház adatbázis tranzakció optimalizál tömörítés táblázat

en source

**anzakció**<br><sub>imalizál</sub>

táblázat

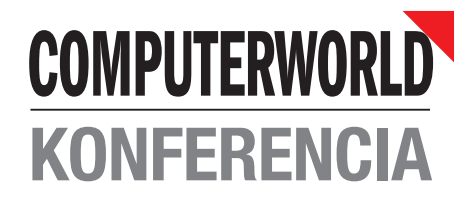

2009. november 25. Vista Rendezvényközpont (1061 Budapest, Paulay Ede u. 9.)

# **IS IT OUTSO**

Konferenciánkon a hazai IT outsourcing piac képviselői tartanak előadásokat az IT outsourcing és az üzletifolyamat-kiszervezés informatikai vonatkozásaival kapcsolatos nemzetközi és hazai trendekről, a megváltozott ügyféligényekről és az ezekkel kapcsolatos szolgáltatói kihívásokról.

Szakmai fővédnök: Magyar Szolgáltatóipari és Outsourcing Szövetség

#### Tervezett előadások:

- **B** Szolgáltatói megfelelőség és üzleti megtérülés **B** Gasparetz András ügyvezető igazgató, MagiCom Kft.
- Outsourcing a gyakorlatban bizalom és együttműködés *Karaba Zoltán* informatikai vezető, British American Tobacco Hungary és *Papp Gábor* üzletágvezető, Synergon Rendszerintegrátor
- Outsourcing vs cloud szolgáltatások biztonsági kérdések Gaidosch Tamás, KPMG partner
- IT outsourcing szerződések *Dr. Ormós Zoltán, Ormós Ügyvédi Iroda*

http://computerworld.hu/konferencia Fő támogató / SYNERGON Partner **CIM agiCOM** Kiállító partner **StartIT**<br>SOLUTIONS < Felsőoktatási informatika < IKT innováció <IT menedzsment < Információs társadalom Fővédnök<sup>-</sup> **REGIONÁLIS INFORMÁCIÓS KOMMUNIKÁCIÓS HÁLÓZATOK** MINISZTERELNÖKI HIVATAL **CONFERENCIA** Nemzeti Kutatási és Technológiai Hivatal Miskolc-Lillafüred, Hotel Palota 2009. november 23-24. NEMZETI INFORMÁCIÓS INFRASTRUKTÚRA FEILESZTÉSI INTÉZET W  $\overline{m}$ n e h Ū W W C  $\mathbf{o}$ 

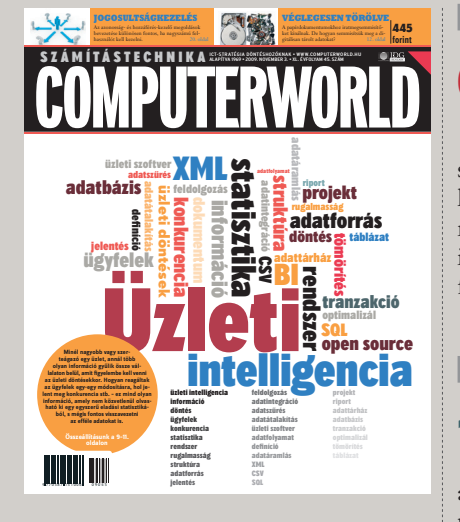

#### **AKTUÁLIS**

#### **05 HYDE TECH CORNER**

Felkértük két technológiai vállalat vezetőjét, hogy kommentálja a közelmúlt eseményeit, híreit.

- 05 MENEDZSELT SZOLGÁLTATÁSOK A NOKIA SIEMENS NETWORKSTŐL
- 06 103 MILLIÓS BÍRSÁG GPS- **CEGEKNEK**
- **06** CARL ICAHN OTTHAGYTA A YAHOO!-T
- 06 RIZIKÓS VISTÁRÓL FRISSÍTENI?

#### **08 METANOLOS AKKUTÖLTŐ** A TOSHIBÁTÓL

 A Toshiba saját fejlesztésű Dynario üzemanyagcellája folyékony metanollal üzemel, és hordozható akkumulátortöltőként használható mobiltelefonokhoz és más mobileszközökhöz.

**08 KIJÓZANÍTÓ SAP-EREDMÉNYEK** 

#### **FÓKUSZ**

#### 09 ÜZLETI INTELLIGENCIA NYÍLT FORRÁSKÓDDAL

Nem igaz, hogy a BI-rendszerek bevezetése vagy használata indokolatlan költségeket ruházna a vállalatra, hiszen egy ügyes rendszertámogató is képes már ezeket a rendszereket feltelepíteni, konfigurálni.

#### **ÜZLET**

#### 12 VÉGLEGESEN TÖRÖLVE

Az ergoTrade Hungary a szervezetek által lecserélt számítógépek újraértékesítésével foglalkozik.

14 HANGBÁNYÁSZAT Hatékonyabbak lehetnek a call centerek.

#### 15 FELÚJÍTOTT HÁLÓZATI ESZKÖZÖK

 A Digital Warehouse Europe a régió vezető szolgáltatójaként használt switcheket, routereket vásárol, felújítja, majd újraértékesíti azokat, emellett új, vezető gyártóktól származó hálózati eszközöket is forgalmaz.

16 EU-TÜKÖR

#### **TECHNOLÓGIA**

#### 17 WINDOWS 7 UPGRADE ADVISOR

 Nagy öröm, ha új operációs rendszerre váltunk, telepítés után azonban jön a feketeleves: lapolvasónk vagy hangkártyánk nem hajlandó együttműködni az új rendszerrel…

#### 18 A WINDOWS 7 ÉS AZ ENERGIA

19 HAZAI PIAC

#### **ÁLLANDÓ ROVATAINK**

#### **04 VÉLEMÉNY**

**Horváth Ádám: Az a jó, ha mindenki buta** – Ideális esetben a vállalatokat, városokat, országokat tehetséges emberek építik, akik mindenből a legcélratörőbbet választják. A helyzet azonban nem ideális…

#### 05 ESEMÉNYEK

 Mi várható a héten? Konferenciák, előadások, tapasztalatcserék

#### 06 HÍRMOZAIK

 Tudósítások az IT-szakma legfrissebb eseményeiről.

# **TARTALOM UARTALON**

# **2009.11.03.**

## **W.COMPUTERWORLD.HU**

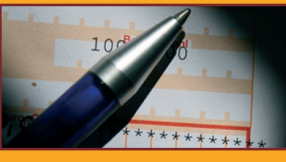

#### Számla papír nélkül

A kis- és középvállalati szegmens számára is elérhetővé vált az elektronikus számla- és dokumentumhitelesítés lehetősége.

computerworld.hu/cikk/kkv-eszamla

#### Nokia–Apple per: 1 milliárd a tét

Egy piaci elemző szerint a finn Nokia akár 1 milliárd dollárral is gazdagodhat, ha neki ad igazat a bíróság az amerikai Apple ellen indított perben. computerworld.hu/cikk/nokia-vs-apple

> A Cisco folytatja az akvizíciókat. Megvásárolja a Scansafe nevű, webes bizságot. A vételár 183 millió dollár. computerworld.hu/cikk/cisco-scansoft

**Kiadja** IDG Hungary Kft. Kis Endre – ekis@idg.hu **Lapreferens** Rodriguez Nelsonné – irodriguez@idg.hu A COMPUTERWORLD-ben megjelenő valamennyi cikket (eredetiben vagy<br>fordításban), minden megjelent képet, táblázatot stb. szerzői jog védi.<br>Bármilyen másodlagos terjesztésük, nyilvános vagy üzleti felhasználásuk<br>kizárólag a k Telefon: 577-4311 1075 Budapest Madách Imre út 13–14. A ép. Kodolányi Balázs – bkodolanyi@idg.hu ICT-stratégia döntéshozóknak • alapítva 1969 • 2009. november 3. • XL. évfolyam 45. szám HU ISSN 0237-7837 Postacím: 1374 Budapest 5, Pf. 578 Makk Attila – amakk@idg.hu Bohn Andrea – abohn@idg.hu **Kereskedelmi**  Telefon: 577-4316, fax: 266-4274 Internet: www.idg.hu Samu József – samu.jozsef@idg.hu **asszisztens Felelős kiadó** Bíró István ügyvezető – ibiro@idg.hu<br>**Műszaki vezető** Babinecz Mónika – mbabinecz@idg.h Vass Enikő – evass@idg.hu e-mail: keriroda@idg.hu **Müsszaki vezetőban – mbabinecz@idg.hu**<br>D-Plus Kft **Terjesztési, előfi zetési, ügyfélszolgálati információk Nyomás és kötészet** Bödör Eszter – ebodor@idg.hu **Terjesztés és ügyfélszolgálat Szerkesztőségi IMPRESSZUM** COMPUTERWORLD-Számítástechnika 1037 Budapest, Csillaghegyi út 19–21. **ügyelet** Telefon: 577-4343, fax: 266-4343 **Terjesztési igazgató** Babinecz Mónika – mbabinecz@idg.hu A lapot a Lapker Rt., alternatív terjesztők és egyes számítástechnikai<br>szaküzletek terjesztik. Előfizethető a kiadó terjesztési osztályán,<br>az InterTicketnél (266-0000 9-20 óra között), a postai kézbesítőknél hítástech **Ügyvezető igazgató** Telefon: 577-4301, fax: 266-4343 Internet: www.computerworld.hu e-mail: levelek@idg.hu MediaShop: mediashop.idg.hu (06/80-444-4444; hirlapelofizetes@posta.hu, fax: 303-3440)<br>Előfizetési díj egy évre 16 440 forint, fél évre 8220 forint,<br>negyed évre 4110 forint. UTERWORLD-Szám<br>alapíva 1969 • 2009. l e-mail cím: terjesztes@idg.hu **Szerkesztőség** Újságíróink szakmai képzésének hátterét a NetAcademia **Lapunkat a MATESZ auditálja Olvasóink szokásait a Nemzeti Médiaanalízis méri fel. Marketing Főszerkesztő** Dervenkár István – idervenkar@idg.hu Oktatóközpont biztosítja. www.netacademia.net **A Computerworld az IVSZ hivatalos médiapartnere. PR-munkatárs** Kovács Judit – jkovacs@idg.hu **Főszerkesztőhelyettes** Mozsik Tibor – tmozsik@idg.hu **Tipográfia JAMD Online-szerkesztő** Szalay Dániel – dszalay@idg.hu opprint-audit Berényi István – iberenyi@idg.hu **Konferencia** Inso Berényi Teréz – tberenyi@idg.hu **Rendezvényszervező** Bödör Eszter – ebodor@idg.hu **MPRESSZUM Olvasószerkesztő, Olvasószerkesztő,** Sz. Erdős Judit – jerdos@idg.hu<br>**korrektor eser** iztosegi anyagok<br>1őrzését a **NOD32 Antivirus Hirdetésfelvétel Jogi közlemények** viruseiteirioizeset ar **NODSZ Antivirus**<br>programmal végezzük, amelyet<br>a szoftver magyarországi forgalmazója, a **Sicontact Kft.**<br>biztosítja számunkra. **Munkatársak** Bogár Szabolcs – szbogar@idg.hu Melovics Csaba – csmelovics@idg.hu **Hirdetési Szerkesztőségünk a kéziratokat lehetőségei szerint gondozza, de nem**  Horváth Ádám – ahorvath@idg.hu **igazgató** Telefon: 577-4310, fax: 266-4274 **vállalja azok visszaküldését, megőrzését.**

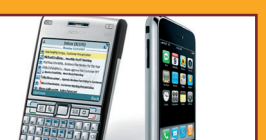

#### Kisebb árbevétel a Pannonnál Bár árbevétele és előfizetőinek száma

csökkent, a Pannon mérlegadatait a hatékonyságnövelés és a mobilinternet növekedése javítja.

computerworld.hu/cikk/pannon-rec

Vásárolt a Cisco

tonsági szoftverszolgáltató társa-

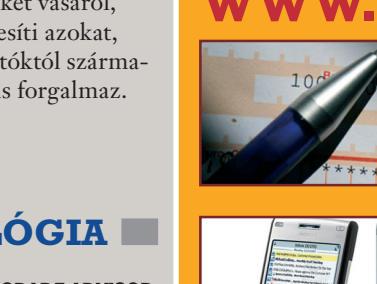

#### **AKTUÁLIS VÉLEMÉNY**

4 COMPUTERWORLD 2009. november 3.<br>www.computerworld.hu

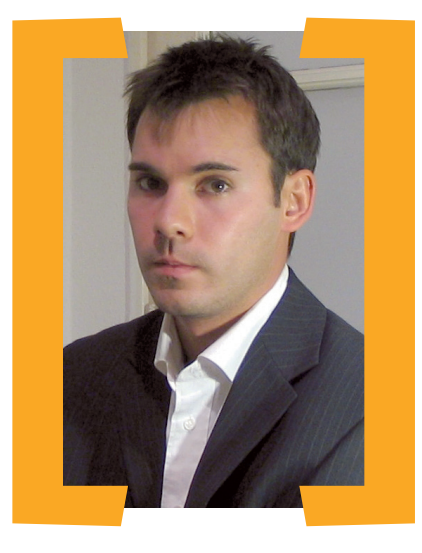

### Horváth Ádám

egyetemi oktató, fejlesztő

# *Az a jó, ha mindenki buta*

**Ideális esetben a vállalatokat, városokat, országokat tehetséges emberek építik, javítják, fejlesztik, olyanok, akik mindenből a legjobbat, a legkorszerűbbet, a legcélratörőbbet választják. A helyzet azonban nem ideális, és ez az informatikában sincs másképp.**

Alapjában véve az informatikai<br>fejlődés bámulatos, nap mint<br>nomításokkal találkozni. Amíg pélfejlődés bámulatos, nap mint nap lehet ügyes ötletekkel, fidául a gabonatermesztés alig változott valamit az elmúlt pár ezer évben, addig az informatika csak az elmúlt pár évben is drámaian sokat fejlődött. Nem is olyan régen az internet még csak egy kutatási irány volt, ma már nem tudjuk elképzelni a mindennapjainkat nélküle. A legjobb tehát az lenne, ha a nagyvállalatok – mivel az informatikáról mint ilyenről nem tudnak lemondani – újra és újra megvizsgálnák a fejlődést, elolvasnák a pszichológiai tanulmányokat az informatikai környezetekkel kapcsolatban, és újraértékelnék döntéseiket – akár napról napra.

Ehelyett hazánkban még mindig attól félnek a döntéshozók, hogy dönteniük kell. Ezért használnak számos vállalatnál most is Internet Explorer 6-ot, több mint 8 évvel a megjelenése után, mert félnek attól, hogy mi lesz, ha lecserélik bármire, ami nem IE6. Közben a világ és néhány konkurencia előretör, de ezeket itthon jól el lehet taposni, GVH ide vagy oda.

A hazai IT-döntéshozókat tehát az esetek többségében csak nagy jóindulattal lehet döntéshozónak nevezni, hiszen ők valójában az *"informatikai konzervátorok"*. Ha a névjegykártyára ez kerülne, sokkal hatékonyabban lehetne tárgyalni velük, hiszen a napi megélhetésért küzdő szállító már az elején csökkenthetné a veszteségeit azáltal, hogy az informatikai konzervátorokra kevesebb időt szán.

Valójában már jó ideje nem is az a kérdés, hogy két jó megoldás közül mit válasszunk; nyílt forráskódú eszközökkel éppolyan jól meg lehet ol-

dani problémákat, mint valamilyen kereskedelmi megoldással. Érdekes persze a hitvita erről, de semmi jelentősége nincs. Sokkal inkább az a kérdés, miért nem alkalmazzuk azokat a technológiákat, amelyek már tíz éve itt vannak. Nem kevés olyan vállalattal találkoztunk már, amelyeknél egy dokumentumtár teljesen ismeretlen fogalom volt, mert a fájlmegosztást éppolyan jónak gondolták, mint bármilyen más megoldást. Nem kevés olyan vállalat van, amelynél a VPN-elérés egyenlő az ördöggel, hiszen a vállalati konzervátor idejében (csöves rádió, távirányínak ténylegesen. Ők, a konzervátorokkal ellentétben, a teljes összeomlás felé terelik a vállalatot, és jobb, ha minél előbb megszabadulnak tőlük. Ők azok, akik kilógnak a sorból, mert nem hajlandók elfogadni azokat az érveket, amelyek a konzervátorokat motiválják.

Ezek az érvek pedig jellemzően a "benne van-e a bónuszban?" elvek. Ugyanis ha egy "döntéshozónak" nincs benne a bónuszában valami (azaz annak teljesítéséért nem kap szemtelenül nagy díjat az amúgy magas alapfi zetése mellé), akkor az nem létezik, nem kell foglalkozni vele, sőt el hogy "Informatikai produktivitás javítása". Nyilván egy cég jó működéséhez nem csak az kell, hogy "a következő fél évben 20 százalékkal növeljük a bevételt", hiszen ez hosszú távon nem tartható fenn. Hasonló gondolkodásmód miatt alakult ki az elmúlt hónapokban tetőző pénzügyi zavar, hiszen senki sem azt figyelte, hogy 2–5–10 éves távlatban mik a célok, hanem azt, hogy most mennyit kap egy cél "eléréséért".

Az informatika hiába fejlődik tehát, úgy tűnik, csak a kisebbek tehetik meg azt, hogy jól működő, ügyes megoldásokat alkalmazzanak; amint

# *Egy cég jó működéséhez nem csak az kell, hogy nőjön a bevétel...*

tó nélküli televíziók) még nem is létezett ilyen, miért kéne neki akkor éppen ma bevezetnie?

A másik oldalon megtalálhatók a napi technológiákból jól felkészült előadók, konzulensek, szakértők, akik között persze vannak teljesen alkalmatlanok is, de mégis, egészében próbálják elérni, hogy ne nyolc évvel ezelőtti technológiával dolgozzanak a nagyvállalatok. Kicsit bezavarnak a képbe a kereskedők, akiknek mindegy, hogy az informatikát eszik-e vagy isszák, ők úgy sem értenek az egészből semmit, a lényeg, hogy fizessen az ügyfél...

Ebben a felállásban a legidegesítőbbek azok, akiket zavar ez a helyzet. Azok, akik tudják, hogy mit lehetne ma használni, és mit használkell söpörni mindenkit, aki azzal foglalkozik, mert csak felesleges dolgokra pocsékolja a vállalat fontos erőforrásait. A produktivitás, a jó légkör, a versenyképesség, a technológiai elmaradottság felszámolása csak nagyon-nagyon sokadik pont, ha egyáltalán feladat a döntéshozónak.

Ehelyett inkább megnézik, hogy pontosan miért kapják meg a jutalmat – többnyire olyan feladatért, amelyet egy felettük álló "döntéshozó" azért talált ki, hogy az ő bónuszfeltétele teljesüljön. Az pedig azért van, mert egy felette álló…

Globális vízióban nagyon kevés vállalat gondolkodik, hiszen a menedzsment évről évre él, évről évre kap bónuszt, így nagyon nehéz lenne olyan bónuszfeltételt kitalálni,

20-30 fősre duzzad egy cég, már bevezetik az ostobábbnál ostobább informatikai rendszabályokat, amelyekkel párhuzamosan évekre konzerválódnak az akkori technológiák.

Nem az a cél persze, hogy gondolkodás nélkül újabb és újabb technológiákat vezessünk be, de érdemes mindenkinek feltennie magának a kérdést: mikor nézett körül a cégénél, hogy dolgozói informatikai környezetében milyen kényelmetlen, frusztráló megoldások vannak? Hogy elég egyszerűen és hatékonyan érik-e el a munkatársak a napi munkájukhoz szükséges anyagokat? Hogy a fejlesztett/karbantartott szoftverek mennyire képviselik a dolgozók igényeit? Különös lenne, ha erre mindenki nyugodt szívvel mondaná: "nemrég"...

#### **AKTUÁLIS**

www.computerworld.hu 2009. november 3. COMPUTERWORLD

# Hyde Tech Corner

**Ezen a héten Papp István és Klotz Tamás refl ektál a közelmúlt legfontosabb híreire, eseményeire.** [Összeállította: Bogár Szabolcs]

Fleti összeállításunkból kiderül,<br>
miért csak a középmezőnyben<br>
sáv minőségét illetően Magyarorszámiért csak a középmezőnyben vagyunk az internetes széles gon, és milyen helyezést értek el a magyar cégek a fejlődő technológiai vállalatok éves ranglistáján.

#### **Széles sáv: Magyarország a középmezőnyben**

Magyarország egyelőre nem tartozik azon országok közé, ahol a szolgáltatók a szélessávú szolgáltatások esetében biztosítani tudják a következő 3–5 év során elterjedő webes alkalmazásokhoz szükséges minőséget – derül ki egy most közzétett, 66 országot összehasonlító tanulmányból. http://computerworld.hu/szelessav-

magyarorszag-a-kozepmezonyben.html

#### PAPP ISTVÁN VEZÉRIGAZGATÓ-HELYETTES, A T-SYSTEMS VEZETŐJE

Számos, a jelenlegihez hasonló témájú kutatás látott napvilágot a közelmúltban, eltérő eredményekkel. Ezeket összehasonlítani igen nehéz, főleg abban az esetben, ha a kutatások módszertana eltérő. Véleményem szerint világos célokat kell meghatározni, és arra törekedni, hogy a gazdaság élénkítése szempontjából igen fontos infokommunikációs megoldások széles körben elterjedjenek. Magyarországon 98%-os a broadbandlefedettség, világszínvonalú a mobil szélessávú hálózat, több tőkeerős szolgáltató van jelen a piacon. A feltételek tehát adottak, arra kell összpontosítani, hogy az infrastruktúra kihasználtsága még hatékonyabb legyen. Sokat segíthetnek az internethasználatot

népszerűsítő programok, oktatások, tovább bővíthető az e-kormányzati alkalmazások köre, ösztönző hatással lehetnek a kkv-szektor informatikai fejlesztéseire az újabb EU-források, valamint a beruházások adókedvezménnyel való támogatása.

A T-Systems a hazai vállalkozások számára olyan ICT-szolgáltatásokat ad, amelyek alapfeltétele a kiváló minőségű hálózati infrastruktúra és a nagy sávszélesség. Erre jó példa, hogy Közép-Kelet-Európában elsőként vezettük be a Telepresence videokonferencia szolgáltatást, és leányvállalatunkkal, a KFKI-val közösen olyan konvergens kommunikációs megoldásokat kínálunk ügyfeleinknek, amelyek erre a megbízható infrastruktúrára épülnek.

#### **Tizenegy magyar cég a Deloitte listáján**

A leggyorsabban fejlődő technológiai vállalatokat felvonultató listán a közép-európai mezőnyben tizenegy magyar cég szerepelt, ezzel a legjobbak vagyunk a régióban.

http://computerworld.hu/tizenegymagyar-ceg-a-deloitte-listajan.html

#### KLOTZ TAMÁS FŐTITKÁR, IVSZ

Mi, szakmabeliek régóta hisszük és tudjuk, hogy az infokommunikációs iparág kulcsszerepet játszhat a gazdaság fejlesztésében, dinamizálásában, és multiplikátor hatású. Ezt a szerepet nagy részben annak köszönhetően tudja betölteni, hogy az egész iparág egyik fő motorja az innováció és a kutatás-fejlesztés.

A most megjelent *Technology Fast 50* lista többszörösen is megerősítette e véleményünket. Egyrészt az, hogy a magyar cégek túlnyomó része infokommunikációs szektorból származik, jelzi, hogy e cégek a saját fejlődésükön keresztül is bizonyítják az IKT magasabb szintű használatának

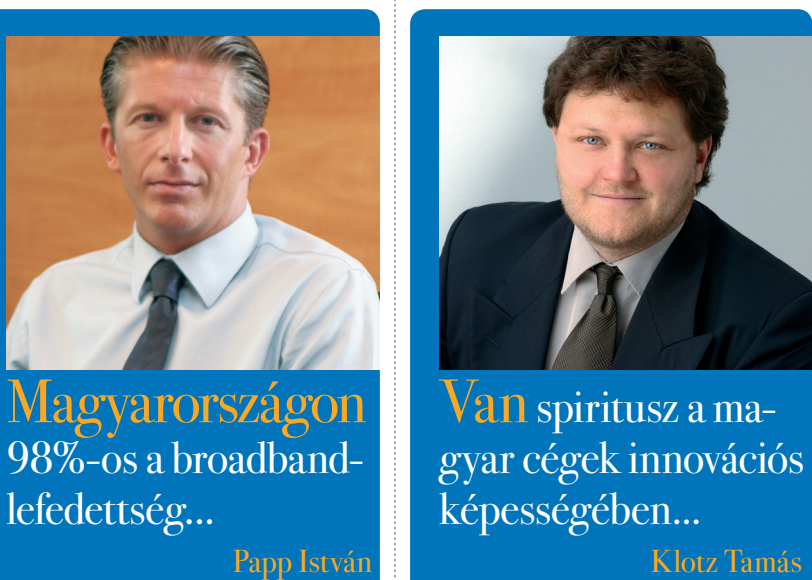

Klotz Tamás **IVSZ**

# **ESEMÉNY- NAPTÁR**

November 2–5. BUDAPEST Informatikai controlling WWW.IFIIA.HU

November 3. BUDAPEST e-Money Symposium WWW.EMONEY.AP.HU

November 11–14. BUDAPEST **Monetizing Classifieds 2.0** WWW.ICMAONLINE.ORG

November 17–19. BUDAPEST Üzleti intelligencia controllereknek WWW.IFUA.HU

áldásos mivoltát. A listán előkelő helyet betöltő cégek nagy része teljesen új területeken működik, valamint kutatás- és innovációintenzív tevékenységet végez. Kedvencem közülük az AITIA, amely a mesterséges intelligencia hétköznapi alkalmazási szintre helyezésével kiváló módon köti össze a kutatás és innováció folyamatát.

Az, hogy összességében ezen a speciális, a kiemelkedőket vizsgáló listán a magyar cégek évek óta stagnáló, de jó arányban képviseltetik magukat, jelzi, hogy van spiritusz a magyar cégek innovációs képességében, és még ilyen gazdaságilag egyre inkább jégkorszaknak minősülő környezetben is képesek vagyunk helytállni. Az IKT, ahogy a közelmúltban a kormány is, egy akcióterv elfogadásával jelezte: kitörési pont lehet ez a terület, csak minél több valósuljon is meg az akciókból, projektekből, politikai kurzusoktól függetlenül, mert a cégek kapacitása rendelkezésre áll hozzá.

## Menedzselt szolgáltatások a Nokia Siemens Networkstől

**T-SYSTEMS**

**Mozsik Tibor Az** outsourcing piacot vizsgáló felmérés szerint 2008-ban a világ telekommunikációs szolgáltatói öszszesen 62 milliárd dollárt költöttek kiszervezésre. A hálózati szolgáltatási piac legnagyobb szereplője 2008-ban az Ericsson volt 26 százalékkal, a második helyen a Nokia Siemens Networks állt 21 százalékkal, míg az Alcatel Lucent 12 százalékkal volt a harmadik.

– A hálózat kiszervezése mellett szóló legfontosabb érv a költséghatékonyság, a kockázatok minimalizálása,

a hálózati lefedettség és hatékonyság növelése, valamint az ügyfelek minőségi kiszolgálása lehet. Az operátoroknak kommunikációs szolgáltatókká kell válniuk, miközben a hálózat üzemeltetését az erre szakosodott hálózati szolgáltatóknak adják át – magyarázta *Said Berrahil,* a Nokia Siemens Networks (NSN) Magyarország ügyvezető igazgatója a vállalat sajtótájékoztatóján. A két éve a Nokia és a Siemens vegyesvállalataként létrejött NSN jelenleg világszerte több mint 200 me-

lefedettség...

nedzselt szolgáltatási szerződéssel rendelkezik, amelyek révén 220 millió felhasználót kapcsol össze.

Magyarországon jelenleg mintegy 230 ügyfele van az NSN-nek, köztük a telekommunikációs szolgáltatók mellett internetszolgáltatók, kábeltévé-társaságok, kormányzati szervek, állami vállalatok és önkormányzatok is találhatók.

*Said Berrahil* a *Computerworld* kérdésére nem kívánta megbecsülni, hogy az elkövetkező időszakban mek-

kora bevételnövekedést tervez a magyar leányvállalat a menedzselt szolgáltatásokból. Hisz ezek skálája a hálózati tervezés optimalizálásától a teljes hálózat üzemeltetéséig terjed. Azonban úgy vélte, valamennyi szolgáltató számára előnyt jelent, hogy a kiszervezés révén csökkenteni tudja működési költségeit, miközben a szolgáltató rendkívül magas, akár 7×9-es rendelkezésre állást tud biztosítani, ami a gyakorlatban évente 14 másodpercnyi szolgáltatáskiesést jelent.

#### **AKTUÁLIS**

www.computerworld.hu COMPUTERWORLD 2009. november 3.

#### **HÍRMOZAIK** 103 milliós bírság GPS-cégeknek

Computerworld.hu · Összesen 103 millió forint bírságot szabott ki a Gazdasági Versenyhivatal (GVH) négy autónavigációs készülékeket gyártó és forgalmazó vállalkozásnak, árrögzítés miatt. 2006 novemberében indult eljárás az LCP Systems Kft.-vel szemben. A versenyhatóság szerint valószínűsíthető volt, hogy a kézi GPS-készülékek hazai piacán a Mitac GPS-készülékeket hivatalosan forgalmazó és kiskereskedelmi tevékenységet is végző LCP Systems Kft., valamint a terméket nagy- és kiskereskedelmi forgalomban értékesítő vállalkozások között megállapodás jött létre a Mitactermékek kiskereskedelmi áraira vonatkozóan. A GVH feltételezte, SAP oktatási program Magyarországon is elindult az SAP globális felsőoktatási programja.  $Az$ University Alliance Program (UAP) keretében a csatlakozó intézmények a legújabb SAP-rendszereket vehetik igénybe oktatás céljából; nemzetközi szintű tananyaghoz jutnak, és a szoftvercég képzi ki a tanárokat. A hallgatók a program egyik elemeként nemzetközileg elfogadott oklevelet is szerezhetnek (ún. TERP10 igazolás). Az UAP másik előnye, hogy a részt vevő hallgatók, tanárok, intézmények a világ minden tájáról kapcsolatba léphetnek egymással, az SAP partnerhálózatával, a szoftvercég belső szakértőivel és 89 000 ügyfelével, azaz a cég ökoszisztémájával.

kereskedelmi üzletek a vállalkozások közötti árverseny elkerülése érdekében az LCP Kft. által kiadott – ajánlott – kiskereskedelmi árat alkalmazzák minimálárként.

A Mitac tajvani vállalkozás, amely személyi számítógépek, szerverek, mobilkommunikációs eszközök fejlesztésével, gyártásával, értékesítésével foglalkozik, és két saját márkanév (Mio és Navman) alatt árul navigációs eszközöket. Az LCP – a Mitac magyarországi forgalmazója – tekintélyes piaci részesedésre tett szert a hazai PDA-piacon. A vizsgálat során azonban más vállalkozások is képbe kerültek, a versenykorlátozó megállapodás tevékeny szereplőiként. Ilyen volt az RRC-csoport, amely az egyik legjelentősebb keleteurópai cég a hálózati eszközöket és más telekommunikációs termékeket forgalmazók piacán. Ugyancsak bevonta a GVH a vizsgálatba a nagykereskedő Hamex Zrt.-t, valamint a PDAMánia webáruházat működtető Speedshop Kft-t is.

A GVH azt vizsgálta, hogy a Mitac, az LCP és üzleti partnerei közötti áregyeztetés és ártartó mechanizmus alkalmas volt-e a piaci verseny korlátozására. Az ügyben érintett a teljes gépkocsi-navigációs piac termékei közül a navigációs célszámítógépek (PNA-k) és a GPS-funkcióval ellátott kézi számítógépek (PDA-k), a GPS-képes pocket PC telefonok, valamint a telefonos PDA-kat is magában foglaló okostelefonok piaca.

# **Carl Icahn otthagyta a Yahoo!-t**

Bogár Szabolcs · Az amerikai milliárdos és befektető, *Carl Icahn,* aki nagy változásokat hozott a Yahoo! életébe, nyílt levélben jelentette be, elhagyja a vállalat igazgatótanácsát.

hogy a megállapodás szerint a kis-

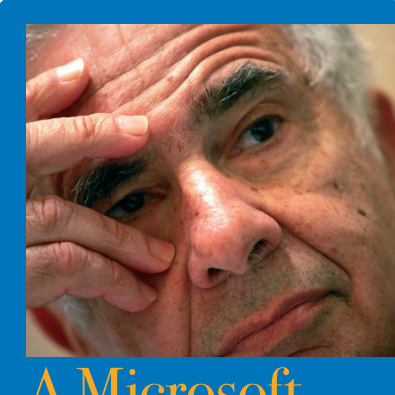

A Microsoft– üzlet remek lehetőség lett volna... Carl Icahn **PÉNZÜGYI BEFEKTETŐ**

Döntését azzal indokolta, többé nem tartja szükségesnek, hogy befektetőként részt vegyen a testület munkájában. Egyúttal dicsérte a Yahoo! januárban kinevezett új vezérigazgatóját, az Autodesktől érkező *Carol Bartzt.* A felemás módon sikerült Yahoo!–Microsoft megállapodás kapcsán megjegyezte: az üzlet remek hosszú távú lehetőségeket hordozott volna magában, olyan potenciált, amelyet sokan még ma sem értenek a keresővállalatnál.

Carl Icahn, a Microsoft-üzlet legfőbb támogatója még tavaly 50 millió Yahoo!-részvényt vásárolt, és azzal fenyegetőzött, hogy támadást indít az igazgatótanács ellen, amiért visszautasították a redmondiak eredeti ajánlatát. Önveszélyesnek nevezte a vállalat vezetőit, és azzal vádolta őket, hogy a részvényesek érdekeivel szemben döntöttek. A sikertelen tárgyalások óta a Yahoo! részvényeinek értéke 60 százalékkal esett, és több fontos személyiség is elhagyta a vállalatot. A testület meghátrált, megvált az akkori vezérigazgatótól, *Jerry Yangtól,* és helyet biztosított Icahn és két jelöltje számára. Az új vezető Bartz lett, de a felvásárlás nem valósult meg, a Yahoo! és a Microsoft "mindössze" online hirdetési rendszereik és keresőik összehangolásáról állapodott meg.

Icahn azt írja levelében: zavaros időszakban került a Yahoo! vezetésébe, de sikerként könyveli el a változásokat, amelyeket tagsága alatt sikerült véghezvinnie.

# Rizikós Vistáról frissíteni?

Molnár József = A Windows 7 megjelenését követően elkezdtek szivárogni a végleges rendszerrel kapcsolatos első felhasználói visszajelzések. Habár a legtöbbjük pozitív, az eltelt pár napban egy lényeges hibára is fény derült. Ezt a Microsoft szakemberei elismerték, ám szerintük csak elszigetelt jelenségről van szó.

A bug a Vistáról váltani próbálkozóknál jelentkezett, akik teljes telepítés helyett frissíteni szerették volna operációs rendszerüket Windows 7-re. Az október 22-én megjelent operációs rendszer egyik fontos újdonsága ugyanis, hogy a Vistatulajdonosoknak nem kell minden esetben végigjárniuk a telepítési procedúrát. Ha a Windows 7 megfelelő kiadására, illetve Ultimate variánsra váltanak, akkor lehetőségük van frissíteni rendszerüket. Ebben

az esetben a telepítő megtartja a felhasználó állományait és beállításait, csupán az operációs rendszert cseréli a háttérben.

A Microsoft fórumán olvasható bejegyzések szerint azonban ez nem minden esetben zajlik zökkenőmentesen. A Vista rendszerüket frissíteni igyekvők közül ugyanis többen arról számoltak be, hogy e folyamat során a telepítő egy végtelen ciklusba kerül, s állandóan újraindítja a számítógépet ahelyett, hogy elindítaná a Windows 7-et. A fórumon később a Microsoft szakemberi elismerték a hibát, s a redmondi szoftvercég vizsgálatot indított. Első visszajelzésük szerint a probléma csak a Digital Rivertől beszerzett Windows 7 operációs rendszerek esetén áll fent, így ők elszigetelt problémáról beszélnek. Az idő majd eldönti, vajon tényleg az-e.

#### kor sem kell a vevőegység elcsomagolásával bajlódni. A vezeték nélküli Nano egér

Nano egér

könnyen kezelhető, ergonomikus eszköz. Színei a legnépszerűbb notebookgyártók színválasztékához igazodnak, hogy könynyen megtalálhassuk a laptopunkhoz színben illő eszközt.

Új, színben illeszkedő mutatóeszközöket kínál notebookokhoz és netbookokhoz a Verbatim. A fekete, piros, kék, illetve rózsaszínű Nano egerek PC-vel és Mackel egyaránt kompatibilisek. Parányi USB vevőegységük körülbelül akkora, mint egy ötforintos, így utazás-

### Océ Plotwave 300

Az Océ PlotWave 300 kis fogyasztású CAD plottert dobott piacra. Az új eszközt elsősorban kisebb tervezőmérnöki munkacsoportoknak szánják. A kisméretű berendezés széles formátumú, egy A/0-s másolót és egy kiváló minőségű színes szkennert is tartalmaz. A készülékkel USB-csatolójú meghajtóról, akár USBkulcsról is lehet nyomtatni. Az automatikus tekercscsere nyomtatás közben váltja a papírméreteket. A Océ PlotWave 300 tartós anyagokból készült. A kritikus fontosságú alkatrészek, mint például a dob vagy az egyéb mozgó elemek, teljesen zárt rendszerben vannak, így az őket érő szennyezés minimális.

#### **REGISZTRÁLJON!**

#### Ha szeretné hétről hétre

a legfontosabb szakmai résztvevőkhöz eljuttatni az Ön cégével kapcsolatos információkat, regisztráljon Céginfó szolgáltatásunkra oldalunkon!

**ceginfo.computerworld.hu**

# Olyan nines, nem tudom

## Nemzetközi tudás, hazai tapasztalat, kimagasló minôség

- Több mint 200 sikeres projekt
- 100 százalékos ügyfélmegtartás
- A haszon egynegyedének kompetenciafejlesztésre fordítása
- Európai szinten kiemelkedô szakmai vizsgaszám
- Folyamatos létszámbôvülés
- Szigorúan válogatott, stabil szakembergárda
- Nemzetközi elismertség

Az Alerant munkatársai az elmúlt hat évben Magyarország nagy informatikai projektjein szerezték tapasztalataikat. A cég szolgáltatásskálája mára az egyedi tanácsadástól a komplex megoldásszállításig terjed. Ügyfelei számára teljes üzleti megoldásokat nyújt.

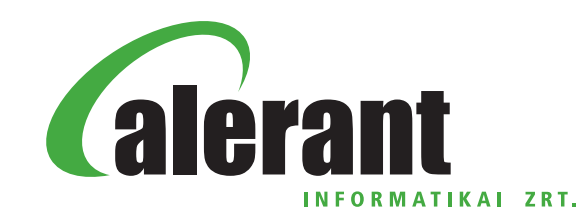

**ALERANT INFORMATIKAI ZRT. 1117 Budapest, Infopark sétány 1. Telefon: 205 0055 · Fax: 205 0056 E-mail: info@alerant.hu · www.alerant.hu**

Az Alerant Informatikai Zrt. a Magyar Telekom "A" minősítésű beszállítója.

#### **AKTUÁLIS**

www.computerworld.hu COMPUTERWORLD 2009. november 3.

# Metanolos akkutöltő a Toshibától

Poszmik Gábor **•** A Toshiba olyan folyékony üzemanyaggal működő üzemanyagcellát hoz forgalomba, amellyel a hálózati áramtól függetlenül bárhol feltölthetjük telefonunk akkumulátorát. A saját fejlesztésű Dynario üzemanyagcella folyékony metanollal üzemel, és hordozható akkumulátortöltőként használható mobiltelefonokhoz és más mobileszközökhöz.

A Toshiba alapötlete az volt, hogy vigyük magunkkal a "konnektort", amelyet jelen esetben egy hordozható

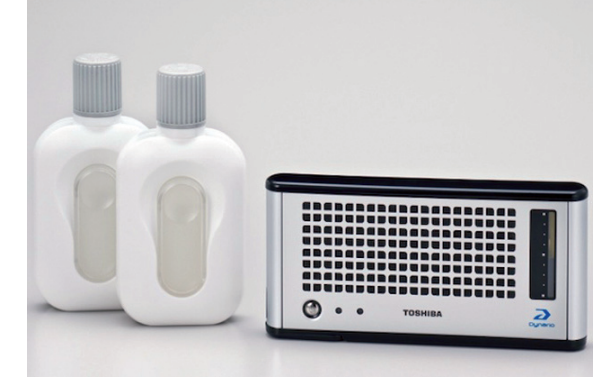

üzemanyagcella helyettesít, és folyékony metanollal feltöltve elég energiát ad ahhoz, hogy két átlagos mobiltelefont feltöltsünk vele, USBszabványú csatlakozókon keresztül.

Maga az üzemanyagcella egy ódivatú táskarádióra emlékeztet, és bár a gyártó hivatalos kommunikációjában méretét marokhoz illeszkedőnek írja le, valójában egy cseppet sem kompakt – körülbelül akkora, mint az xpPhone *(lásd a fotót)*. A zsebdinamó egyébként egyelőre korlátozott szám-

ban kerül forgalomba, azaz háromezer darabot bocsátanak ki belőle Japánban. Természetesen nem mindegy, hogy mit töltünk bele; a gyártó egyedi kiszerelésű, saját márkás metanolflakonokat dob piacra a cellával egy időben, az áram előállításához ezzel kell feltölteni a Dynariót.

Figyelembe véve azonban az árakat – a főegység körülbelül 58 ezer forintnak, míg az ötös csomagban forgalmazott metanolpalack 6000 forintnak megfelelő jenbe kerül – felmerül, hogy ha valaki rendszeresen utazik, miért ne vehetne a telefonjához pótakkumulátorokat, amelyeket időnként feltölthet. A Toshiba érve e tekintetben valószínűleg az univerzalitás lesz, mivel elviekben a mini és micro USB-csatlakozóval szerelt készülékek nagy részével kompatibilis lesz. Az, hogy mindez hogyan válik be, a gyakorlatban derül majd ki. Mindezzel a gyártó is egyetért, pontosan ezért kerül első körben limitált darabszámú főegység a piacra.

# Kijózanító SAP-eredmények

Computerworld.hu = Rosszabbak az SAP pénzügyi eredményei az elemzői várakozásoknál. Az SAP frissen közzétett gyorsjelentése szerint a vállalat a bevételek, a működési eredmény és a nettó profit terén is a vártnál rosszabb eredményeket produkált az utolsó negyedévben. A harmadik negyedévre 435 millió eurós nettó profitot ért el, szemben a Thomson Reuters várakozása szerinti 470 millió eurós nyereséggel. A cég forgalma 9 százalékkal, 2,5 milliárd euróra csökkent.

Ennél is szomorúbb, hogy az SAP menedzsmentje szerint a szoftver- és kapcsolódó szolgáltatások bevételei körülbelül

6–8 százalékos mértékben csökkenhetnek az idei évben (kiszűrve a devizaárfolyamváltozások hatásait), pedig három hónappal ezelőtt még alacsonyabb, 4–6 százalékos visszaesést várt a társaság.

*Werner Brandt,* az SAP pénzügyi vezetője a fejlődő piacokon és Japánban különösen nehéz piaci körülményekkel magyarázta a gyorsjelentésben szereplő kiábrándító adatokat. "Noha már látunk a stabilizációra utaló jeleket, a piaci viszonyok továbbra is nehezek" – tette hozzá.

A vállalat részvényeinek árfolyama a hír hatására jelentősen, 5,6 százalékot esett a tőzsdei nyitást követően.

Az IT Factory

Médiatámogatók

**Windows 2008-as képzés indul! Akár online is végezheti**

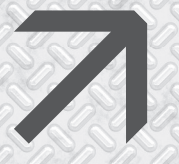

**A NetAcademia által indított IT Factory-s képzések arról híresek, hogy az igen kedvező áruk ellenére nagyon tartalmasak, online is végezhetők, és profi oktatók tartják őket. Az idei év záró tanfolyama a rendszergazdáknak kedvez.**

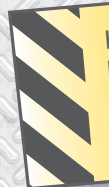

Ha jelentkezéskor feltünteti a következő promóciós kódot: **CW11**  IT Factory bögrét kap ajándékba.

#### **Windows 2008 rendszerfelügyelet, avagy hogyan használjuk ki a Windows Server 2008 ezernyi lehetőségét**

**"A Windows mindent tud, még azt is, amit nem!"**

Ajánljuk a képzést mindazoknak, akik Windows alapú rendszereket üzemeltetnek/üzemeltetni fognak, akik Windows 2003-ról Windows 2008-ra történő átállást tervezgetnek, illetve mindenkinek, aki szeretné megismerni a Windows 2008 alapú hálózati rendszereket.

Jelentkezési határidő: 2009. november 13., péntek

Az előadásokra munkaidőn túl, esténként kerül sor.

A képzést akár online is végezheti: a tantermi és az online részvétel egyenértékű.

További információ és jelentkezés: www.itfactory.hu/osz

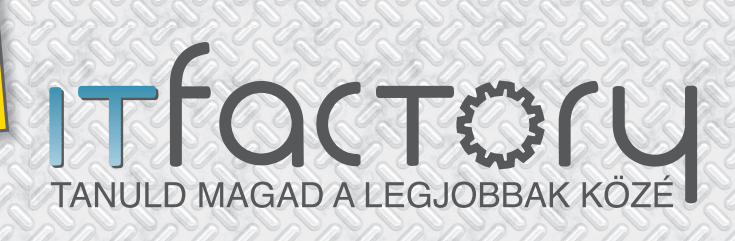

kitalálója és elindítója **COMPUTERWORLD PC WORLD** prog.hu hwsw **B** techline.hu eduline.hu **GameStar**  $\mathbf{N}$   $\mathsf{T}$  café **O PROHARDVER!** 

NetACADEMIA

**CHIP** 

#### **Open business intelligence**

.<br>hovember 3. COMPUTERWORLD. 2009. november 3. COMPUTERWORLD – 9<br>www.computerworld.hu

# IZI et Lintelligencia Üzleti

A BI (business intelligence) mint divatos kulcsszó egyre többször jelenik meg akár piackutatásokban, akár vállalati döntésekben. Kétségtelen, hogy minél nagyobb vagy szerteágazó egy üzlet, annál több olyan információ gyűlik össze vállalaton belül, amit figyelembe **kell venni az üzleti döntésekkor. Hogyan reagáltak az ügyfelek egy-egy módosításra, hol jelent meg konkurencia, milyen határidőkkel sikerült a teljesítés – ez mind olyan információ, amely nem közvetlenül olvasható ki egy egyszerű eladási statisztikából, s mégis fontos visszavezetni az efféle adatokat is.** [Írta: Horváth Ádám]

 $\sum_{\substack{2012\text{-re a világ } 5000\text{ legna} \\\text{syobb vállalatának több m}} 5$ százaléka rendszeresen helytel 2012-re a világ 5000 legnagyobb vállalatának több mint 35 százaléka rendszeresen helytelenül fog reagálni a piaci változásokra, aminek fő oka, hogy nem vesznek és nem is fognak figyelembe venni olyan külső körülményeket, amelyeket fontos lenne.

A BI szoftverek között különös módon ma is a legnépszerűbb és legismertebb a Microsoft Excel. Bármennyire is hihetetlen, ennél flexibilisebb, könynyebben használható BI-megoldást azóta sem tudtak kitalálni, ám fontos figyelembe venni, hogy nagyon végesek az Excel képességei. Az egyik legnagyobb probléma az adatok szétszórtsága, hiszen különböző adatok különböző rendszerekben állnak elő. Egyegy adatforrást kiválóan lehet riportolni egy Excel-szerű eszközzel, de több adatforrást összevezetni, együtt feldolgozni már aligha kézenfekvő feladat. A szétszórt adatok integrálására számos termék lé-

[Britism (3x) [F] Bookley | EL Modifier | all Economi (6) Grinada) To Sokia <u>ima</u>

Talend Open Studio – bonyolult adat-transzformáció grafikusan

tezik, egyik legismertebb a Microsoft BizTalk rendszere, amely ugyan hasznos eszköz, de igen drága és sok feladatra túl fejlett is. Érdemes tehát körülnézni a nyílt forráskódú megoldások piacán is, hiszen sok olyan megoldással találkozhatunk, amely saját üzletünknek épp megfelelő lehet.

#### TALEND OPEN STUDIO

A Talend Open Studio az egyik legfejlettebb nyílt forráskódú ETL (Extract, transform, load) megoldás. Segítségével szinte tetszőleges adatforrásból tudunk adatokat kinyerni, azokat átalakítani, majd más adatforrásba betölteni. Tipikusan jól használható adattárházak építésére vagy egységes riportoló rendszerek feltöltésére, de extrémebb esetben éles rendszerek közötti adatátadásra is alkalmas lehet.

A termék, mint általában a nyílt üzleti szoftverek, elérhető Windowsra és Linuxra is. A Talend Open Studio fejlesztői azt a megoldást követték, hogy az ingyenes változatban keve-

sebb funkciót adnak, mint a teljesben, ám a hiányzó funkciók nem mindenkinek húsba vágók, hiszen főképp a szerverkomponensekben és a csapategyüttműködésben, valamint a grid működésben erősebbek a teljes termékek.

A Talend felülete tipikusan Eclipsealapú, javás –, aki már látott ilyet, hamar megbarátkozik

vele. A rendszer erénye, hogy nagyon nagyszámú komponens között válogathatunk, és ezekből építhetünk össze egy grafikus szerkesztőfelületen akár komplex adatfolyamatot is, ám ebből következik, hogy jóval bonyolultabb a használata, több technikai tudást igényel, mint a következők-

## Adatbányászati szempontból gyakorlatilag mindent

**tudó megoldás – támogat olyan transzformációkat, modelleket, amelyeket máshol még nem láttunk.**

ben bemutatandó Jitterbit megoldás. A Talend által előre definiált komponensek nem nagyon hagynak kívánnivalót maguk után, bármelyiket szinte bármelyikkel össze tudjuk kötni, így biztosítva az "adatáramlást".

A komponensek paramétereiket dinamikusan is el tudják kérni a másiktól, vagy egy globális változóból, sőt ehhez még automatikus kódkiegészítést is kapunk, így nem kell tudnunk pontosan, hogy az amúgy nem túl egyszerű szintaktikát hogyan kell megfogalmazni (A ((String)globalMap.get("tWaitForFile\_1\_ FILENAME")) paranccsal például a fájlra váró komponens épp aktuálisan megjelent állományát kérjük el).

A technikai emberek azonban jól együtt tudnak dolgozni az üzleti terve-

zőkkel, hiszen a rendszerben lehetőség van magas szintű üzleti rajzokat is készíteni, amelyeket "alá lehet bontani" a kisebb, technikai feladatokra. Az üzleti tervező is érti tehát, hogyan működik a rendszer, a technikai munkatárs is jól és egyértelműen el tudja látni a rá szabott feladatokat.

Nagyon kellemes csalódás volt a rendszerben, hogy számos komponens között megtalálható az összes népszerű adatbázisplatformhoz való kapcsolódás lehetősége, nem kell külön JDBC-csatolókat keresnünk, minden működik magától. Egy Microsoft SQL szerverhez végre ugyanolyan egyszerűen tudunk csatlakozni, mint egy MySQL-hez, ami a nyílt forráskódú szoftverek esetében sosem volt igaz eddig (minthogy az MSSQL nem nyílt, így nem is szerették annyira a fejlesztők).

A komponensek száma a rendszer előnye és hátránya is egyben, hiszen annyi modul található a Talendben, hogy saját modulkeresőt is kellett készíteni, mert már a kategóriákat végiglapozgatni sem egyszerű feladat.

A Talend Open Studio sajnos nem szerverplatform, sokkal inkább kódgenerátor – mint az rövid használat után kiderül. Ellentétben a Jitterbittel, a definiált feladatokat nekünk magunknak kell futtatni, a Talend erre csak a teljes változatokban ad valamennyi támogatást. Ez van, amikor előny, s van, amikor hátrány. Ha a feladatunk csak az, hogy egy adott könyvtárból egyszerű szöveges állományokat alakítsunk át másik formátumra, akkor a Talend erre túlságosan komplex megoldás, a Jitterbit pedig szinte pontosan erre

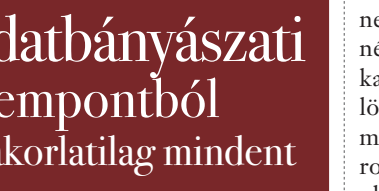

#### **FÓKUSZ**

lett kitalálva. Ha azonban komplex feladatsorokat kell végrehajtani, nem is baj, hogy nincs szerverkomponens, hiszen a skálázást, teljesítményhangolást mi szeretnénk elvégezni, s egyáltalán nem biztos, hogy például a Jitterbit saját szervere elégséges teljesítményű

lesz majd számunkra. A Talend tehát nem platform, hanem olyan generátor, amely a definiált feladatokat képes vagy Java- vagy Perl-komponensekként exportálni, amiket mi magunk úgy futtatunk, ahogy csak akarunk.

Mivel a Talend valójában grafikus kódgenerátor, ezért viszonylag sűrűn kell futási idejű kódhibákat olvasgatnunk, amelyeket a rendszer a rosszul konfigurált komponens futtatásakor ad vissza. Ha például egy fájlolvasó komponens elszáll, arról nem részletes, jól feldolgozható hibát kapunk, hanem észre kell vennünk ezt a többoldalas Java kivétel szövegében. A Talend alapjában kiváló eszköz, de nem teljesen magától értetődő használni. Bár az üzleti felhasználók meg tudják benne rajzolni a magas szintű igényeket, a konkrét feladatokat már csak hozzáértők tudják összedrótozni.

#### **JITTERBIT**

A Jitterbit integrációs platform két licencelési konstrukcióban érhető el – a teljesen ingyenes változathoz (Jitterbit Community Edition) sem részletes dokumentáció, sem támogatás nem jár, a "fizetős" Professional Editionhöz pedig extra funkciókat, képzést, konzultációs lehetőséget és támogatást is kapunk. A Jitterbit alapkoncepciója az, hogy egy adott projektbe egy vagy több feladatot (operation) vehetünk fel,

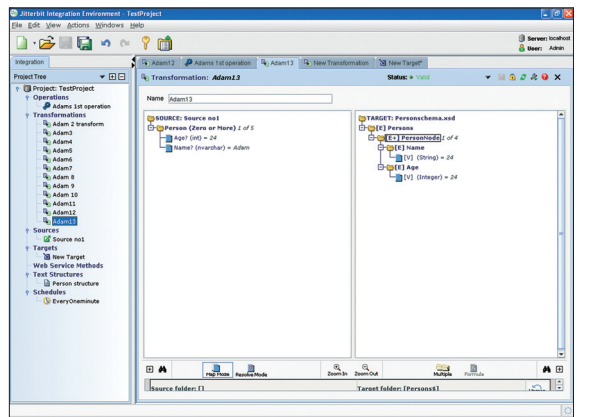

Jitterbit – adatok leképzése a forrás és cél között – egyszerűen

s minden feladathoz jelölhetünk egy adatforrást, egy transzformációt és egy célpontot.

A rendszer rugalmasságát az adja, hogy ez a három komponens tetszőlegesen cserélgethető a feladatokban, azaz ha egyszer beállítottuk, hogy

**OPEN BUSINESS INTELLIGENCE**

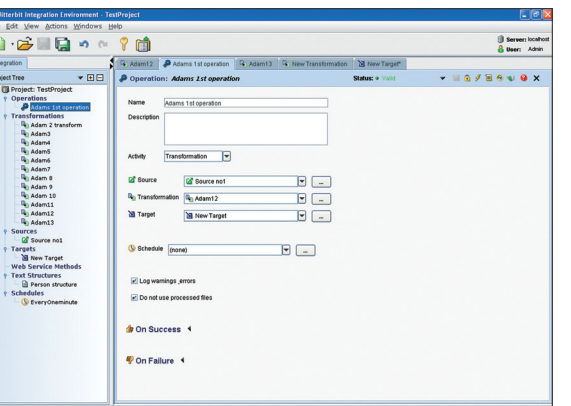

Jitterbit – forrás és cél kiválasztása

adatforrásként XML-t használunk, s a kimenet CSV (vesszővel elválasztott adatfájl) legyen, akkor ezt később gyakorlatilag egy kattintással SQL– webszolgáltatás párosra cserélhetjük, míg persze az adaton végzendő transzformáción nem változtatunk.

A feladatok egymástól függően is lefuthatnak a projektben, így egy előző esemény sikeressége/sikertelensége után indíthatjuk a következő feladatot. Ez a fajta láncolás igencsak komplex átalakításokat és folyamatokat tesz lehetővé. Kérjünk el egy aktuális árat egy webszolgáltatástól, küldjük ezt el szintén webszolgáltatáson keresztül rendszerünknek, majd az így kialakult új árlistát kérjük el a rendszer adatbázisából, s rakjuk ki XML-be. Ennek végigprogramozása fejlesztői megközelítéssel nagyon hosszú lehet, Jitterbit oldalról pedig csak össze kell kattintgatni a feladatot (persze, ha elég egyszerű ahhoz, hogy Jitterbittel lehessen végrehajtani).

A Talenddel ellentétben a Jitterbit egy kliensszerver megoldás, ahol a kli-

enssel csak a feladatokat tudjuk összeállítani, azokat viszont már a szerver futtatja. A szerver telepítése gyakorlatilag teljesen független a vezérlést adó kliens telepítésétől – ha akarjuk, a szervert feltehetjük a vállalati Linux kiszolgálónkra, a klienseket pedig a windowsos munkaállomásokra. A szervert távolról lehet menedzselni, ám minden projekt szerkesztése he-

lyileg történik, így a projekt összeállítása gyors, az összeállított projekt feltöltése (deploy) pedig már mindegy, hogy mennyi idő alatt fut le. A rendszer nagy előnye, hogy lehet a teljes összeállított projekteket (több forrásátalakítás-cél hármas) csomagokban,

"Jitterpak"-ekben publikálni. Ezekben a jelszavak kivételével minden benne van, azaz ha egyszer valaki kitalál egy adott rendszerhez egy bonyolult illesztési lépéssort, akkor azt másnak már nem kell újra kitalálni.

A projekt adott feladatait kézzel és időzítővel is el tudjuk indítani, sőt, lehetőség van arra, hogy a feladat feldolgozása közben jelöl-

je, mely rekordokkal foglalkozott már, s melyekkel nem. Ennek kezelése igen elegáns: a feldolgozás után az adatbázis-rekord tetszőleges oszlopát tetszőleges értékre tudja állítani, így például felvehetünk egy "JB" mezőt, melyet "KÉSZ"-re állítunk, amikor a Jitterbit az adott sort már elkérte.

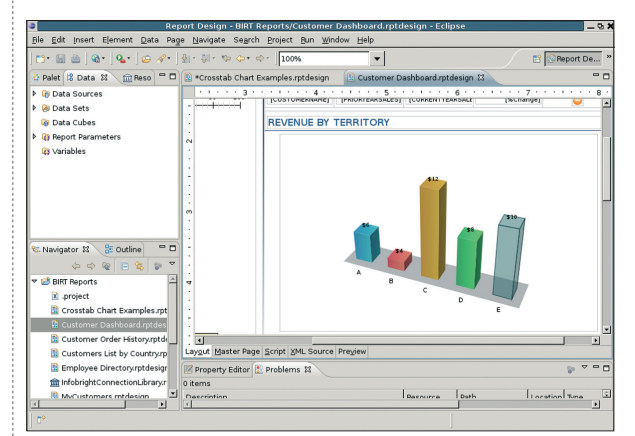

Birt report készítése Eclipse környezetben ICE adattárházból – egyszerűbb, mint gondolnánk

A bemenő adatokat pedig úgy szűrjük, hogy nem kérjük el azokat, amelyek már "KÉSZ" vannak. Egyszerűbb adatátadásra/átalakításra a Jitterbitnél tehát nincs jobb megoldás, ám amikor magas szintű üzleti adatfolyamatot szeretnénk modellezni, egyértelműen a Talenddel kell dolgoznunk.

Az adatok egy helyre gyűjtése és átalakítása persze csak részben BIfeladat, ha egyáltalán besorolhatjuk üzleti intelligencia témakörbe ezeket. Az áttöltések, rendezések után az adatok feldolgozása és megjelenítése a végső feladat, amire számos megoldás kínálkozik. Az egyik legkézenfekvőbb valamilyen lekérdezéseket készíteni, s ezeket egyszerű riportokként közzétenni az üzleti felhasználóknak. Igen ám, de ezek jogosultságkezelése, frissítése, adatforrása nem mindig egyszerű feladat, s azt is be kell látni, hogy egy-egy lekérdezés akár több százezer sorból is táplálkozhat, amire egy egyszerű Excel-alapú megoldás már meszsze nem elég. Szükség lehet tehát egyfelől egy közös, "nagy tárolóra", más néven adattárházra, amiben a vállalat mindenféle adatát egy helyen, egységes interfésszel tárolni tudjuk. Ez lehet akár egy egyszerű adatbázis is, ám adatmennyiségtől függően választhatunk kész adattárházmegoldást is. Utóbbiak jellemzően abban különböznek a szokásos tranzakciós adatbázisoktól, hogy szinte kizárólag olvasási műveletekre vannak optimalizálva, a tipikus tranzakciós műveleteket (törlés,

módosítás, egy-egy sor beszúrása) nem vagy nem feltétlenül támogatják. Az egyik ilyen megoldás az Infobright fejlesztésében álló ICE.

#### INFOBRIGHT ICE

Az ICE (Infobright Community Edition) folyamatosan fejlesztett, MySQL-alapú adattárház, amely leg-

> főképp abban különbözik az alap MySQL-től, hogy a Knowledge Grid architektúra miatt nincs szükség indexekre, particionálásra, sémákra vagy kézi tuningolásra, a rendszer ezt helyettünk elvégzi. Éppen ezért a rendszer válaszideje újabb adatok betöltésekor szinte egyáltalán nem változik, sőt ad hoc lekérdezésekkor is kiváló válaszidőkkel számolha-

tunk (ami viszont egyáltalán nem jellemző tranzakciós rendszerekre).

A nagy adathalmazra való felkészülés miatt a rendszer tömöríti az adatokat, így átlagosan 10:1-hez, de akár 40:1-hez adattömörítést is el tud érni az ICE. A tárolható és kezelhető adatok mennyisége meglepően sok, akár 30 terabájtnyi adattal is lehet dolgozni egyetlen ICE szerveren, azaz igen lassan futunk ki a tárterületből még akkor is, ha naponta kifejezetten sok adatot gyűjtünk össze (ha például napi 500 megabájtnyi adatot tárolunk, akkor több mint 150 évig elég egyetlen ICE szerver).

Sokan e tulajdonsága miatt nem is kifejezetten BI-eszközökhöz használják az ICE-t, hanem például logok mentésére, amelyekkel általában nehéz magukban mit kezdeni, ha ilyen mennyiségben gyűlnek össze. Az ICE nagyon kellemes tulajdonsága, hogy a teljesen standard MySQL csatolóval is lehet kapcsolódni hoz-

#### **OPEN BUSINESS INTELLIGENCE**

**FÓKUSZ**

zá, más szóval, a már meglévő riporting rendszereinkkel is kiválóan együtt tud működni. Ha tehát megvan a közös adattárunk, érdemes riporting rendszer után nézni, mellyel felhasználóink mindennemű kimutatásigényét ki lehet elégíteni. Jó megoldás erre a SpagoBI.

#### **SPAGOBI**

A SpagoBI teljesen nyílt, ingyenes riporting platform, amely az alapkimutatások mellett meglepően egyedi kimutatások előállítására is képes, például térképalapon meg tudja mutatni a bejövő adatokat.

A SpagoBI-t Java nyelven írták, így szinte minden ismert platformon

keket, vagy épp új táblákat beszúrni csak a riportok kedvéért.

A riportok lehívásához hozzákapcsolhatunk kitöltendő értékeket is, így például egy pénzügyi riport betöltése előtt a rendszer rákérdezhet a riport időbeli vonatkozására, azazhogy melyik negyedévre vagyunk kíváncsiak. Ezek mind olyan funkciók, amelyeket a SpagoBI adminisztrátorai konfigurálhatnak, s a felhasználók már csak annyit tapasztalnak az egészből, hogy egy intuitív webes felületen keresztül pár kattintással megkapják azokat a jelentéseket, amelyek őket érdeklik.

Mivel riportokat a felületen is összekattintgathatunk, ezért a SpagoBI fejlesztői gondoltak arra, hogy az egyes

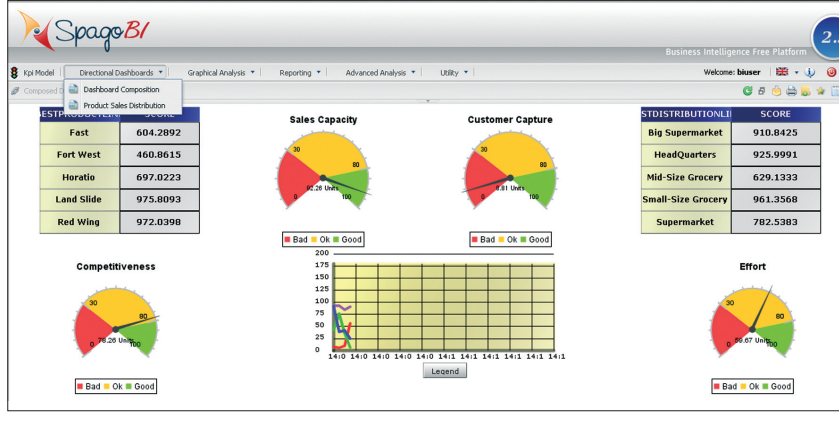

SpagoBI – minden riportigény egy helyen

futtatható, sőt, a fejlesztők gondoltak is a többplatformos működésre, így a szoftverhez mellékelik a különböző rendszerekhez tartozó indító szkripteket. Windowson tehát éppolyan egyszerű elindítani a rendszert, mint Linuxon, ami igen nagy érdem, bármennyire is egyszerűen hangzik ez! Mivel a teljes rendszer webes felületű, valamilyen webszervert is kell választani hozzá, ám alapjában legegyszerűbben az Apache–Tomcat párossal tudjuk elindítani.

A SpagoBI alapkoncepciója az, hogy a kimutatásokat a szintén ingyenes iReport rendszerben tervezzük meg, a rendszeren felvesszük az adatforrásokat (ez lehet akár a korábban említett ICE is), előállítjuk hozzá a lekérdezéseket, s a lekérdezésekhez hozzákapcsoljuk a korábban elkészített iReport riport formátumokat. A teljes riportoláshoz még hozzátartozik, hogy defi niálhatunk egyedi LOV (List Of Values) értékeket is, azaz külső adatforrásokból is egyszerűen építkezhetünk. Például, ha rendszerünkben csak a termékcsoportkódokat tároljuk, a felületen egyszerűen hozzárendelhetjük a kódokhoz azok szöveges értékét is, így nincs szükség adatbázis szinten módosítani ezeket az értéadatbázis-kezelők SQL nyelve valamelyest eltér egymástól. A rendszer tehát külön dialektusban képes szólni Oracle, Microsoft SQL, MySQL, HSQL, PostgreSQL és Ingres rendszerekhez, azaz gyakorlatilag az összes ismert adatbázis-kezelőhöz. A platform érdekessége, hogy ön-

maga "nem sokat tesz hozzá" a már meglévő nyílt forráskódú funkcionalitáshoz; sokkal inkább úgy lehet elképzelni a SpagoBI-t, mint egy nagy keretrendszert a már meglévő riport megoldásokhoz. A klasszikus riportokhoz például Birt vagy Jasper komponenseket használ, míg az adatbányászathoz a Weka modulját integrálták. Minden modulhoz külön-külön szabályozhatjuk a hozzáférést/jogkezelést, így könnyen beállíthatjuk, hogy egyfelől mely riportokat mely felhasználói csoportok láthatják, másfelől pedig, hogy mely típusú funkciókhoz kik férhetnek hozzá.

Bár kétségtelen, hogy a SpagoBI is tartalmaz adatbányászati lehetőségeket, mégis, az egyik legjobb adatbányász-megoldás nem a Weka, hanem a RapidMiner, mely szintén nyílt forráskódú megoldás.

#### RAPIDMINER

A RapidMiner, amit korábban YALEnek hívtak igen jól használható, adatbányászati szempontból gyakorlatilag mindent tudó megoldás (támogat olyan transzformációkat, modelleket, amelyeket máshol még nem láttunk).

A RapidMiner telepítése Windows rendszerekre egyszerű – varázsló segíti –, de miután Java nyelven íródott, ezért szinte minden platformon indítható, csak nem épp ennyire kellemesek az első lépések. A letöltés mérete a Windows rendszerekhez mindöszsze 60 megabájt, s ha figyelembe veszszük a rendszer funkciógazdagságát, ez egészen elfogadható. Az adatbányász szoftverek között vannak persze rém egyszerű megoldások is, amelyek a döntési fa mellett nem is ismernek más predikciós modellt, ám a RapidMiner úgy képes ötvözni a legbonyolultabb modelleket a legegyszerűbbekkel, hogy közben a felhasználókat nem zavarja össze.

Indítás után meglepő felülettel találkozunk, hiszen itt is adatfolyamokat definiálhatunk, csakúgy, mint a Talend esetében, s ennek jó oka van: sok olyan előszűrést képes a rendszer elvégezni, amelyet csak nagyon körülményesen lehetne más rendszerekben előkészíteni. A RapidMiner felhasználása bár nem bonyolult, mégis annyi komponenssel segíti az adatbányászatot, hogy érdemes végignézni a hozzá mellékelt oktatómintákat, amelyeken részletesen elmagyarázza a rendszer, hogy az egyes komponensek milyen szerepet játszanak a teljes transzformációban, s azok pontosan hogyan működnek.

A komponensek dokumentációja egyébiránt kiváló, pontosan elmagyarázza a rendszer, hogy mire jó és

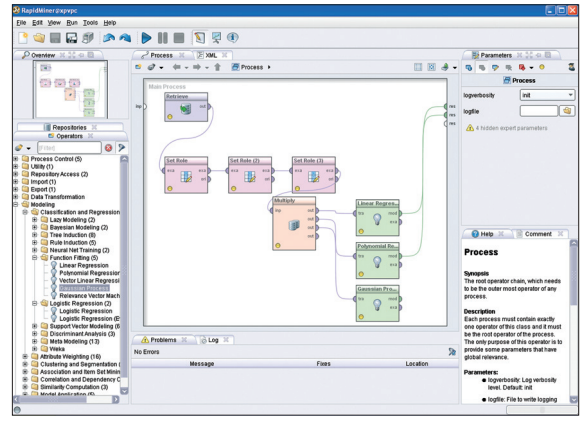

RapidMiner – mindentudó adatbányász megoldás

hogyan kell használni az adott modult. Nem szabad persze elfelejteni, hogy sok modulról a leírás még nem tudja megértetni, pontosan mire is jó az, hiszen az adatbányászat is szakma, s egykét óra alatt nem is lehet minden fortélyát elsajátítani. Az egysze-

#### rűbb modellezőket (döntési fa) persze könnyen össze tudjuk rakni, erre elég 10-15 percet eltölteni a rendszerrel.

Fontos szem előtt tartani, hogy az adatbányász szoftverek az esetek túlnyomó többségében soradatokkal dolgoznak, így ha adataink több sorban vannak szétszóródva (így például egy naplóállományban a vásárlási szokások), akkor azokat egyetlen sorrá kell összehúzni, a rendszer ebben tud később összefüggéseket keresni.

A RapidMiner nem segít tehát abban, hogy egy vásárló naplóállományát egyetlen sorrá transzformálja, ám sok további finomításban részt tud venni – hiányzó értékeket tud pótolni, több adatforrásból származó sorokat össze tud kombinálni, sőt, a teszt kedvéért képes zajadatokat generálni.

Nagy erénye a rendszernek, hogy az előállított feldolgozókat időzítve is képes futtatni, így például havonta képes csatlakozni adattárunkhoz, onnan áttölteni az előkészített statisztikákat, majd kimutatást készíteni az éppen alakuló vásárlói szokásokról.

#### ÖSSZEGZÉS

Az üzleti intelligencia, azaz az üzleti döntés támogatása adatainkra támaszkodva egyre fontosabbá válik a kisvállalatoktól egészen a nagyokig. A BI szoftverek piacán eddig sem volt hiány, ám fontos észrevenni azt a trendet, hogy míg a BI szoftverekkel szemben támasztott igények nem szaporodtak jelentősen, addig a nyílt forráskódú, akár ingyenes megoldások egészen jól felnőttek a napi feladatokhoz. Nem igaz tehát az,

> hogy a BI-rendszerek bevezetése vagy használata indokolatlan költségeket ruházna a vállalatra, hiszen egy ügyes rendszertámogató is képes már ezeket a rendszereket feltelepíteni, konfigurálni. Ha az első lépések biztatók a vállalat számára, még mindig rendelhet professzionális támogatást szinte mindegyik üzletiintelligencia-szoftverhez, hiszen hazánkban is

egyre többen foglalkoznak e rendszerek bevezetésével, támogatásával.

Ha tehát úgy érezzük, hogy az Excel tábla funkcionalitását már túlnőtte üzletielemzés-igényünk, ideális időpont már most belevágni a nyílt BI szoftverek lehetőségeinek összegyűjtésébe.

#### **Adatmegsemmisítés**

# Véglegesen ek elég gyakran érkeznek hozzánk a nagyvilágból. Ha csup

**Illetéktelen kezekbe került, érzékeny adatokról szóló hírek elég gyakran érkeznek hozzánk a nagyvilágból. Ha csupán az utóbbi egy év termését vesszük, bankok, betegbiztosítók, távközlési cégek, védelmi minisztériumok hitelkártyaés ügyféladatai milliószámra kerültek ismeretlen személyek birtokába, sőt az amerikai védelmi minisztérium által a rakétaelhárító rendszer tesztelésére használt indítókódok is hasonló sorsra jutottak, többek között ellopott vagy elvesztett mobil számítógépek, kiselejtezett PC-k merevlemezén.** [Írta: Kis Endre]

 $\displaystyle\prod_{\rm{xzóló adatlopási} }$  bolt részünk ilyen világra-<br>ban, de csupán idő kérdése, hogy ezt volt részünk ilyen világraszóló adatlopási botránya lemaradást mikor hozzuk be – véli *Palugyay-Masát Miklós,* az informatikai eszközök újraértékesítésével foglalkozó ergoTrade Hungary Kft. ügyvezetője. Szerinte ebben az is közrejátszik, hogy a nyugat-európai gyakorlattól eltérően, ahol a szervezetek 3-4 éves ciklusokban frissítik hardverparkjukat, a hazai vállalatok sokkal tovább, négy-öt évig, vagy akár kifulladásig használják ezeket az eszközöket. Ennek hátterében az áll. hogy Nyugat-Európában a szervezetek széles köre lízingszerződés keretében használja a számítógépeket, amelyeket a szerződés lejártakor menetrendszerűen lecserél. Ezzel szemben az IT-eszközök lízingje Magyarországon a lízingpiac töredékét teszi ki.

A Magyar Lízingszövetség tavalyi évre vonatkozó adatai szerint a gépberendezés finanszírozásának súlya a teljes lízingportfólióban közel 16 százalék volt, ami messze elmarad a 35 százalékos európai uniós átlagtól és a környező országok – Lengyelország, Csehország, Horvátország és Románia – 27–22 százalék közötti mutatóitól. Hazánkban az elmúlt évben a lízingcégek 188 milliárd forinttal mintegy 15 200 darab gép és berendezés beszerzését támogatták. De amíg a mezőgazdasági gépek ebből 39, az építőipari gépek 19, addig az IT- és irodai eszközök mindössze 4 százalékkal részesedtek. Idén pedig a szövetség az eszközalapú finanszírozás jelentős, a teljes piacra nézve

átlagosan közel 25 százalékos visszaesésére számít.

#### MAGYAR GYAKORLAT

Mindebből nem következik, hogy az elsősorban megvásárolt informatikai eszközeikhez ragaszkodó hazai szervezetek biztosítva lennének a hardver valamilyen módon bekövetkező tulajdonosváltásával összefüggő adatlopások ellen.

– A vállalatok és intézmények körében gyakran tapasztaljuk, hogy a jogosultságkezelés nem megfelelő kialakítása milyen kockázatokat hordoz az adatlopást illetően – hozta fel példaként Palugyay-Masát Miklós. – Számos cég készít ugyan szabályzatot, amely az alkalmazottak hozzáférési jogainak kezelését is leírja, a gyakorlati megvalósítás azonban sok esetben hiányosságokat mutat. A jogosultságok kezelése nem követi a szervezeti átalakításokból, munkakörök megszűnéséből vagy módosításából eredő változásokat, így az üzletileg érzékeny adatokhoz gyakran azok a felhasználók is változatlanul hozzáférnek, akiknek a szabályzat értelmében ehhez már nem lenne joguk. Ez részben a felső vezetők, részben a jogosultságkezelés érvényre juttatásáért felelős informatikusok mulasztása, ami mindenképpen rést üt a vállalat adatvagyonának védelmén.

Az ergoTrade Hungary szakemberei a magyarországi állami intézmények körében is adatbiztonsági kockázatot hordozó gyakorlattal találkoztak. Az egyik minisztérium például a merevlemezek megfelelő törlése nélkül adta át eszközeit, annak ellenére, hogy az adatok biztonságáért felelős

alkalmazottak tudtak róla, ez milyen problémák forrása lehet. Egy másik állami intézmény pedig, ahol az illetékesek elmondása szerint belső szabályzat írja elő a tárolt adatok ilyen esetben történő, megbízható törlését, az erre a célra alkalmazott eljárást, szabványt nem tudta megnevezni, ami legalábbis elgondolkodtató. A magyar honvédség ezzel szemben a lecserélt számítógépek adathordozó-

it kivétel nélkül fizikailag megsemmisíti, még akkor is, ha a PC-ket saját társszerveinek (például rendőrség) vagy alkalmazottjainak adja tovább.

A Magyarországon tevékenykedő közüzemi, pénzügyi és távközlési szolgáltatók egyébként adatkezelőként az adatvédelmi törvénynek megfelelően kötelesek eljárni – ez az adatok felismerhetetlenné tételét írja elő oly módon, hogy helyreállításuk lehetetlenné váljon. A szolgáltatók ezt adatkezelési nyilatkozatuk-

ban kivétel nélkül megígérik, de nem említik, hogy melyik nemzetközi szabványt követve, milyen eljárással teszik ezt. A hazai cégek gyakran házon belül tárolják a lecserélt PC-ket vagy az ezekből kiszerelt merevlemezeket azzal a céllal, hogy a rajtuk tárolt, érzékeny adatokat saját kezűleg semmisítsék meg. Erre az informatikusok elfoglaltsága miatt rendszerint mindaddig nem kerül sor, amíg

a gyűjtőhelyként kijelölt szoba meg nem telik.

– Ez azonban többszörösen is költséges és kockázatos megoldás, mert az adathordozókat ellophatják, vagy más alkatrészekkel együtt egyszerűen kiszerelhetik belőlük újbóli felhasználás céljára, miközben a PC-k értéke és ezzel együtt továbbértékesíthetőségük esélye rohamosan csökken – mutatott rá az ügyvezető. – Egy irodaház infrastruktúrája általában nincs felké-

> szítve arra a terhelésre, amit a PC-merevlemezek nagy számban történő felülírása jelent, az ehhez szükséges, tanúsított szoftverek licence drága, és gyakran felülírási korlátot tartalmaz. De ha minderre vállalkozik is a szervezet, kellő szakértelem és gyakorlat hiányában nem lehet száz százalékig biztos abban, hogy az adatokat valóban végérvényesen megsemmisítette. Az ezzel járó biztonsági kockázat szemléltetése végett mi is állítottunk már vissza

adatokat, többek között üzleti tervet, béradatot is ilyen házon belül felülírt adathordozókról, mindössze pár óra leforgása alatt.

#### TÖRLÉS-ZÚZÁS

A felhasználók körében az adatok eltávolításának két leggyakrabban alkalmazott módja a törlés és a formázás. Ma már azt is egyre többen tudják közülük, hogy érzékeny adatok esetében

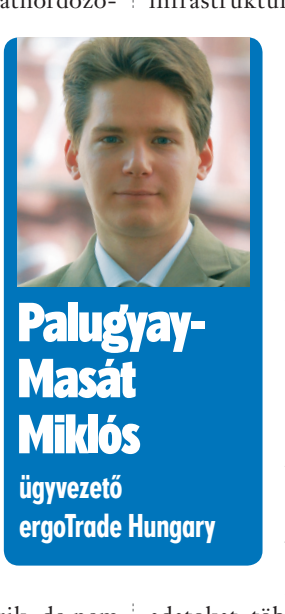

ezek egyike sem megbízható megoldás, sok vállalat ezt valahogy mégis fi gyelmen kívül hagyja. A *Törlés* és a *Formázás* valójában nem távolítja el az adatokat a hordozóról. Csupán a fájlallokációs táblát (FAT), az állományokra mutató címeket törli, és a fájlok által elfoglalt lemez- vagy memóriaterületet szabadítja fel újabb adatok tárolására, de a korábban ott tárolt adatokat nem semmisíti meg. Az egész művelet olyan, mintha valaki egy könyvet azzal akarna megsemmisíteni, hogy kitépi belőle a tartalomjegyzéket. A törölt fájlok, formázott merevlemezek adatai tényleges felülírásukig a helyükön maradnak, és bárki által hozzáférhető szoftverekkel rendkívül könnyen visszaállíthatók.

Közismert, hogy a mágneses adathordozókon rögzített adatok lemágnesezéssel (*degauss*) megsemmisíthetők. Ez az eljárás azonban idővel sokat veszített hatékonyságából, mivel az újabb merevlemezek fejlett mágneses védelemmel készülnek, ezért egyre erősebb elektromágneses mező hatásának kell kitenni őket ahhoz, hogy a rajtuk tárolt adatok valóban megsemmisüljenek. A különböző típusú adathordozók eltérő erősségű elektromágneses mező alkalmazását teszik szükségessé, és ha az nem megfelelő, az adatok sem tűnnek el maradéktalanul. Mivel ez az egyébként költséges és körülményes módszer a merevlemez alkatrészeit is használhatatlanná teszi, az adatmegsemmisítés minősége ráadásul nem ellenőrizhető.

A törléssel, formázással és a lemágnesezéssel ellentétben az adathordozók fizikai megsemmisítése megbízható módszernek számít. A merevlemezek bezúzása, átfúrása vagy vegyszerekkel történő maratása azonban időigényes és költséges foglalatosság lehet, nem éppen környezetbarát, és akár az alkalmazottak egészségét is veszélyeztetheti. Azt sem szabad fi gyelmen kívül hagyni, hogy itt nem az adatok, hanem a hordozó fizikai megsemmisítéséről van szó. A folyamat nem ellenőrizhető, és ha rosszul végzik a munkát, az adatok töredékekben ugyan, de mégis visszaállíthatók.

Az említett eljárások hiányosságainak kiküszöbölésére születtek meg az adatmegsemmisítés szoftveralapú módszerei. Ezek olyan speciális alkalmazások, amelyek értelmetlen adatsorokkal – 1-esek és 0-k véletlenszerű vagy valamilyen mintát követő sorozatával – írják tele a merevlemezek minden szektorát. Az adatmegsemmisítés megbízhatóságának szintje a felülírások számával növekszik,

erre vonatkozólag különböző megoldások, illetve előírások léteznek, amelyekre még kitérünk.

A piacon számos adatmegsemmisítő program érhető el, de nem mindegyikük ad teljes biztonságot. Azok a felülíró szoftverek, amelyek nem férnek hozzá a merevlemezek minden szektorához – beleértve az olyan rejtett, illetve zárolt területeket is, mint a HPA (*host protected area*) és a DCO (*device configuration overlay*) – bizonyos adatokat a hordozón hagynak. Egy megbízható adatmegsemmisítő szoftver amellett, hogy a merevlemez minden szektorához hozzáfér, a BIOS-t és az operációs rendszert is megkerüli. Előfordul ugyanis, hogy az ezek valamelyikét használó eszközök – megváltoztatott vagy sérült BIOS-adatok miatt – akkor is teljes adatmegsemmisítést jeleznek, amikor az nem történt meg.

#### HARMINCÖTSZÖR FELÜLÍRVA

Az internetről ingyenesen is letölthetők vagy aprópénzért megvásárolhatók különböző adattörlő programok. Palugyay-Masát Miklós azonban nem tanácsolja használatukat, mivel ezek a szoftverek a kritikus adatok eltávolítására nem alkalmasak. Erre a célra a nemzetközileg elfogadott, tanúsítottan visszaállíthatatlan törlést végző szoftverek felelnek meg.

ezért korlátozott terjesztésű adat törlésére alkalmazható eljárás a Random Write, amely véletlen értékekkel írja tele az adathordozót. Míg a Random Random Zero Write kétszer írja felül az adathordozót véletlen számokkal, majd 0x00 értékkel, ezért már bizalmas minősítésű adat törlésére is alkalmazható eljárás.

Titkos minősítésű adatok törlésére szolgáló eljárásokat – nem meglepő módon – a nemzetvédelmi minisztériumok és nemzetközi katonai szervezetek dolgoztak ki. Közéjük tartozik az Egyesült Államok Védelmi Minisztériuma (Department of Defence), annak székhelye, a Pentagon, az Egyesült Királyságban a CESG, valamit a NATO.

A DoD bizalmas vagy titkos adatok kezelésére vonatkozó ajánlása a NISPOM (National Industrial Security Program Operating Manual, más néven a DoD 5220.22- M) az ipar szereplői számára készült. Ezzel összhangban a DoD másik hivatala, a Defence Security Service konkrét megoldásokat is ajánl, többek között a Pentagon által kidolgozott eljárást, valamint *Peter Gutmann* 1996-ban kifejlesztett törlési módszerét (Secure Deletion), amely az adathordozó minden szektorát 35-ször írja felül. Az ajánlások között szerepel ezek kombinációja,

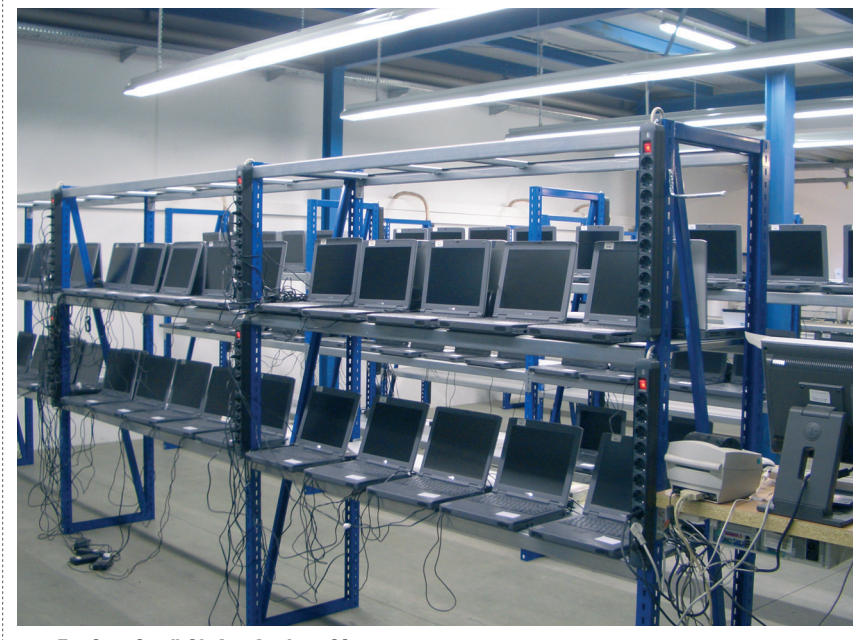

ergoTrade: adattörlés ipari méretekben

A nemzetközi szabványok értelmében minősített adat törlésére nem alkalmazható eljárás például a Fast Zero Write és a Zero Write program, amely az adathordozón minden második szektort, illetve az összes szektort 0x00 értékkel írja felül. Ennél megbízhatóbb törlési szintet adó,

illetve az adathordozó fizikai megsemmisítése is.

Az Egyesült Királyságban a kormány hírszerzési hivatalához (Government Communications Headquarters) tartozó Communications-Electronics Group, a kormányhivatalok kommunikációs és elektronikai rendszereinek, valamint a nemzeti infrastruktúra kritikus elemeinek védelméért felelős csoport ajánl törlési eljárásokat. Ezek között szerepel a finn Blancco Data Cleaner és az egyesült államokbeli Kroll Ontrack Eraser megoldása, amelyeket egyéb szoftverek mellett az ergoTrade is alkalmaz.

#### ESZKÖZPARKCSERE SZERVEZETTEN

Az ergoTrade Hungary – német anyavállalatához hasonlóan – a szervezetek által lecserélt számítógépek újraértékesítésével foglalkozik. Ez a Magyarországon még úttörőnek nevezhető szolgáltatás – amely a nyugat-európai országokban, közöttük az Egyesült Királyságban, Franciaországban és Németországban elterjedt gyakorlatot igyekszik meghonosítani hazánkban – az IT-eszközök teljes életciklusát lefedi, az új számítógépek telepítésétől és a lecserélt PC-k elszállításától kezdve a viszszaállíthatatlan adattörlésen, a hardver felújításán át az értékesítésig vagy a gépadományozás, dolgozói értékesítés lebonyolításáig, illetve a PC-k újrahasznosítható hulladékként való továbbadásáig.

Ezt a teljes folyamatot az ergo-Trade Hungary különböző nemzetközi szabványok – például az ISO 27001 információbiztonsági irányítási rendszer – szerint, dokumentált és auditált formában végzi, a lecserélt gépek lezárt konténerben, lepecsételt tehergépkocsival történő szállítását éppúgy beleértve, mint a legmagasabb biztonsági szintet adó adattörlési szabványok alkalmazását. Hazai ügyfelei közé elsősorban pénzügyi szolgáltatók, állami szervezetek, felsőoktatási intézmények és országos hálózattal rendelkező nagyvállalatok tartoznak. Az anyacéggel és a többi partnercéggel együttműködve az ergoTrade Hungary külföldi, például osztrák ügyfeleket is kiszolgál.

– Nagyobb gépparkkal, több telephellyel vagy országos hálózattal rendelkező szervezetek jelentős megtakarítást érhetnek el a hardverfrissítés folyamatának kihelyezésével – mondta Palugyay-Masát Miklós. – Egy átlagos méretű, használt merevlemez 4-5 ezer forintért értékesíthető, a rajta levő adatok törlése ugyanakkor nagyságrenddel alacsonyabb áron elvégezhető. Nem beszélve a géppark lecserélésének logisztikai lebonyolításával járó költségek racionalizálásáról, és a bizonyosságról, hogy az újraértékesített eszközökön tárolt adatok visszaállíthatatlanul megsemmisültek.

www.computerworld.hu 14 COMPUTERWORLD 2009. november 3.

## Hatékonyabbá tehetők a call centerek

**A szolgáltatók számos ügyfele dönt a szolgáltatóváltás mellett csupán spontán, hirtelen indulatok hatására, az ügyfélszolgálattal való elégedetlenség miatt. Ezeket az ügyfeleket eddig nagyon nehéz volt megtalálni, mielőtt felmondták volna a szerződésüket. Egy magyar fejlesztésű hangbányászati megoldás révén azonban nagy hatékonysággal kiszűrhetők azok a callcenter-beszélgetések, ahol elégedetlenül tették le a kagylót az ügyfelek.**

sok ügyféllel dolgozó szolgál-<br>tatókat hosszú ideje foglalkoz<br>hatnák az ügyfelek elvándorlását a tatókat hosszú ideje foglalkoztatja a kérdés: miként lassíthatnák az ügyfelek elvándorlását a konkurenciához. Ez a mostani gazdasági környezetben még fontosabb kérdéssé vált, amikor az új ügyfelek megszerzése még nehezebbé vált, miközben pénzügyi okokból egyre többen döntenek valamilyen szolgáltatás felmondása mellett.

A Data Research kutatása szerint például a banki szolgáltatások esetében ma már nem az ár a legfontosabb indok a maradás mellett. A legfontosabb hat tényező közül négy az ügyfélszolgálat munkájához kapcsolódik; azaz az ügyfelek nagyrészt amiatt pártolnak el egy pénzintézettől, mert a bankfiókokban, illetve a telefonos call centerekben nem megfelelően foglalkoztak velük. A felmérés másik fontos megállapítása, hogy az elvándorlásnak csak egy részét tudják megfontolt érvekkel indokolni, feltűnően magas a spontán, hirtelen indulatok hatására, pusztán az ügyfélszolgálattal való elégedetlenség miatt történt szolgáltatóváltások aránya.

#### RÖGZÍTETT BESZÉLGETÉS

Az első esetben a hagyományos üzletiintelligencia-eszközökkel a korábbi hasonló eseteket elemezve ki lehet

lehetőség volt arra, hogy ezeket az ügyfeleket meg tudják szólítani, mielőtt felmondanák a szerződésüket – tudtuk meg *Fehér Istvántól,*

a Nextent Informatika Zrt. vezérigazgatójától.

A call centerek beszélgetéseit ma már mindenhol rögzítik, részben jogszabályi kötelezettségek miatt, részben kockázatcsökkentés, illetve minőségbiztosítás céljából. A rögzített beszélgetéseket azonban eddig csak véletlenszerűen tudták visszahallgatni. Átlagosan a beszélgetések 8 százaléka problémás, ugyanakkor csupán a töredékükről van információja a menedzsmentnek, és sokszor az is pontatlan. A véletlenszerű visszahallgatások alapján az összes problémás beszélgetés 0,8 ezrelékét tudják megtalálni, és a beszélgetések visszahallgatásán napi 8 órában foglalkozó munkatárs csupán napi fél órát tölt hasznos munkával, a többi időben üzleti szempontból érdektelen beszélgetéseket kell meghallgatnia.

Ennek a problémának az áthidalására fejlesztette ki a Nextent a VoiceMiner hangbányászati rendszert, amely érzelem- és beszédfelismerést végez a legmodernebb beszédjel-feldolgozási és érzelemdetektálási technológiák felhasználásával – hangsúlyozta Fehér István. – A ta-

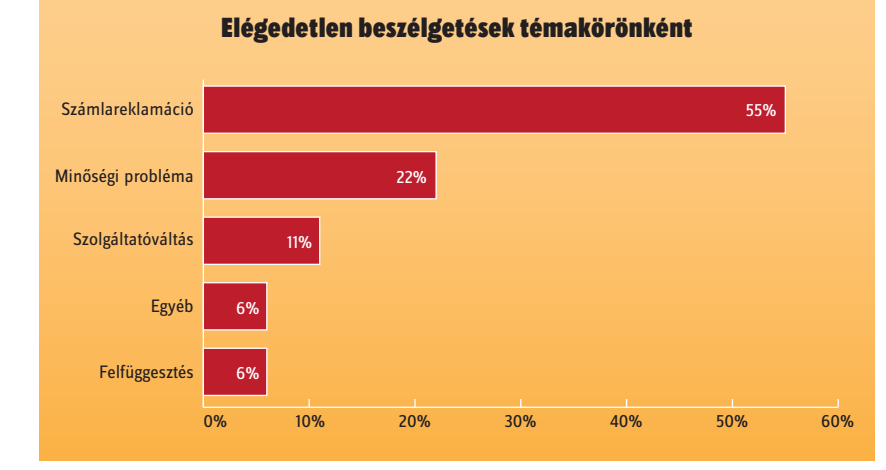

szűrni azokat az ügyfeleket, akik hajlamosak lehetnek a lemorzsolódásra, míg a hirtelen indulatból történt szolgáltatásfelmondásnál eddig kevés

valy szeptemberben piacra dobott magyar fejlesztésű, innovatív technológiákon alapuló VoiceMiner különlegessége, hogy a létező rendszerektől eltérően az ügyfél és ügyintéző közötti kommunikációt emocionális és protokolláris oldalról is elemzi.

#### MESTERSÉGES INTELLIGENCIA ÉS ELEMZÉSEK

A VoiceMiner tulajdonképpen az üzleti intelligencia és a mesterséges intelligencia rendszerek kombinációja.

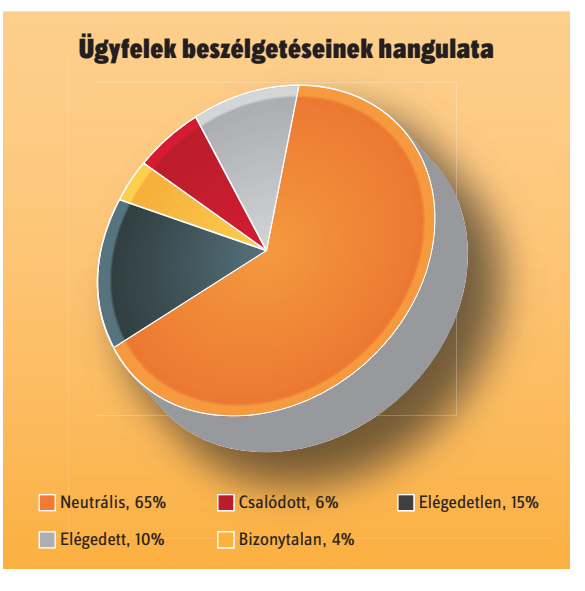

Megtalálhatók benne a mesterséges intelligencia alapú beszédjel-feldolgozási, illetve beszédjel- és érzelemdetektálási technológiák; az érzelmi jellemzők és fonémák detektálására a rendszer gépi tanulóalgoritmusokat használ. Ezenkívül tartalmaz egy beszélőfüggetlen beszélőazonosító technológiát, amely az ügyintéző és az ügyfél hangjának elkülönítésére szolgál.

A VoiceMiner minden egyes ügyfélszolgálati beszélgetést automatizáltan feldolgoz - a feldolgozás során a rendszer detektálja a partnerek beszédhangjának érzelmi töltését, felismeri az elhangzott kulcsszavakat, majd ezekre komplex jelentéseket, lekérdezési és üzleti elemzési lehetőségeket ad. A szoftver segítségével nemcsak a betelefonáló elégedetlen ügyfelek szűrhetők ki, hanem nyomon követhető az is, milyen hangnemben, stílusban kommunikálnak egymással a partnerek. A kulcsszófelismerés mint tartalomszűrő technológia segítségével automatikusan megjelölhetők és kategorizálhatók az ügyfélszolgálati beszélgetések, ezáltal segítve a céget az ügyfél-elégedettség monitorozásában és a panaszkezelésben.

– A VoiceMiner ezáltal értékes üzleti információkat állít elő a telefonbeszélgetések digitálisan rögzített hanganyagaiból, amely terület eddig elemzési szempontból elérhetetlen volt – hangsúlyozta a fejlesztőcég vezetője, aki szerint a rendszerükkel a problémás beszélgetések 70 százaléka kiszűrhető, ezáltal a felügyeletet ellátó munkatársak is sokkal hatékonyabban végezhetik el a feladatukat. A VoiceMiner növeli a létező CRMrendszerek hatékonyságát, mivel a rendszer által előállított informáci-

ókkal lehetőség nyílik többek között az ügyfelek valós érzéseinek megismerésére, ezáltal elégedettségük felmérésére. A beszélgetéseket automatikusan tudják osztályozni és értékelni, így a nem megfelelő beszélgetések fennakadnak a rostán; emellett azt is ellenőrizni lehet, hogy elhangzottak-e az ügyintézők részéről a kötelező szavak, kifejezések (így például a köszönés vagy a terméknév).

#### INTEGRÁLT MEGOLDÁS

A Nextent októberben jelentette be, hogy a TC&C Kft.-vel közösen történt fejlesztés keretében a Voice Minert immár integráltan is kínálják a TC&C Carin egységes hívásrögzítő megoldásával együtt, a Cisco egységes kommunikációs környezetében. Miközben a VoiceMiner az adatokat elemzi, a hanganyagok eredetije továbbra is elérhető a hívásrögzítő rendszerben. Az integrált megoldás további előnye, hogy a Carin hangrögzítő megoldással dolgozó cégeknek nem szükséges a bevezetés során a VoiceMiner interfészt kialakítani.

A TC&C jelenleg a Cisco egyetlen olyan magyarországi partnere, amely a cég globális technológiai fejlesztéseiben is részt vesz a Cisco Developer Network, Solution Developer partnereként. A Carin rendszernek több mint 5 éve van Cisco Compatible minősítése, amely hazai viszonylatban egyedülálló, de a nemzetközi piacon is csak néhány ilyen termék található.

# Felújított hálózati eszközök

**A felújított hálózati berendezések költséghatékony és technikailag megbízható megoldást kínálnak az informatikai hálózatok üzemeltetésére. A Digital Warehouse Europe a régió vezető szolgáltatójaként használt switcheket, routereket vásárol, felújítja, majd újraértékesíti azokat, emellett új, vezető gyártóktól származó hálózati eszközöket is forgalmaz.** [Írta: Bogár Szabolcs]

Manapság szállítói és megren-formatikai rendszerek költségtakarédelői oldalon egyaránt kiemelten kezelt téma az inkos üzemeltetése. A válság kirobbanása óta a vállalatok vezetői újabb és újabb költségcsökkentő terveket kérnek az IT-menedzserektől; a nagyobb értékű beruházásokat általában elhalasztják, és inkább a fenntartható működésre koncentrálnak. Az informatikai rendszer költségtakarékos és környezettudatos üzemeltetése, fejlesztése válságtól függetlenül, egyre inkább állandó igényként jelentkezik. Az elavult vagy meghibásodott berendezéseket pótolni kell, főleg ha olyan üzletkritikus területről van szó, mint a hálózatüzemeltetés. Ha a hálózat karbantartásáról vagy felújításáról van szó, kézenfekvő megoldásnak tűnhet az új készülékek beszerzése. Létezik azonban egy másik út is, nevezetesen a hálózati eszközök felújítása, amely technikai szempontból gyakorlatilag az új termékekkel azonos színvonalú megoldást jelent, hosszabb távon pedig költségmegtakarítást.

A Digital Warehouse felvásárolja a vállalatoktól (elsősorban bankoktól, biztosítóktól) leszerelt, használt switcheket és routereket, felújítja és újraértékesíti azokat. *Borsos Attila,* az európai piacot meghatározó vállalat regionális üzletfejlesztési vezetője a *Computerworld* munkatársának elmondta: az Egyesült Államokban a vállalatok és más szervezetek már az 1990-es évek eleje óta használnak felújított hálózati eszközöket, és ez a gyakorlat azóta világszerte elfogadottá vált, Közép-Kelet-Európában azonban még gyerekcipőben jár. Nyugat-Európában az ezredforduló óta nagy fellendülés tapasztalható, míg régiónkban 2006-ban indult meg a fejlődés.

#### A FELÚJÍTÁS MENETE

Az IT-vezetők többsége először bizalmatlan a felújított hálózati berendezések iránt, pontosan azért, mert üzletkritikus területről van szó, később azonban gyakran kiderül, hogy maguk is alkalmaznak használt készülékeket, amelyek nagy része még felújítási

procedúrán sem esett át. Borsos Attila elmagyarázta: a Digital Warehouse rendkívül alapos, 18 pontos vizsgálatnak veti alá a használt, általában Cisco, Juniper, Foundry, Extreme, Nortel, Lucent, Alcatel, HP és 3Com márkájú switcheket és routereket. Az ellenőrzés során megvizsgálják a hardveres és szoftveres komponenseket, átmérik a portokat, ha szükséges, kicserélik a mozgó, kopó alkatrészeket (például hűtőventilátort). Még a készülék mozgatása során keletkezett külső sérüléseket is javítják, így gyakorlatilag újszerű terméket állítanak elő.

A felújítás során megnövelik a hálózati eszközök életciklusát. A vizsgálat hasonló jellegű, mint a Cisco által végzett gyári vizsgálat – a Ciscónak mint vezető hálózati eszközgyártónak is van hasonló programja –, így elmondható, hogy a használt berendezés ugyanolyan mértékben működőképes, mint az új. A különbség az, hogy nem kell számolni a piacra nemrég bevezetett új típusú készülékek tesztelésére szánt idővel (jellemzően fél év), hiszen a felújított eszköz korábban

162

már bizonyított a gyakorlatban. A Digital Warehouse – mint a nagy gyártók – egyéves garanciát biztosít termékeihez.

#### A MEGOLDÁS ELŐNYEI

A nagy beszállítók általában szerződéses konstrukcióban teljesítik a beszállítást, az üzembe helyezést és a technikai támogatást. Ez a megoldás igen költséges, és tény, hogy kedvező lehet a nagyobb hálózatot üzemeltető cégeknek, ugyanakkor ez már nem mondható el a kis- és középvállalati szegmensről. Az új és a felújított esz-

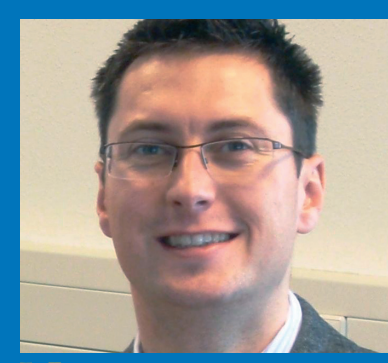

Nemkell számolni az új készülékek tesztjére szánt idővel... Borsos Attila

**DIGITAL WAREHOUSE**

közök közötti árkülönbség akár 30–90 százalékos is lehet, miközben technikai szempontból mind-

> két megoldás hasonló teljesítményt nyújt. Ez azt jelenti, hogy egy új áráért akár két felújított készüléket is be lehet szerezni, természetesen a hálózati eszközök globális piaci értékétől függően.

> A switchek és routerek meghibásodása komoly problémát okozhat a hálózatban, ezért az eszközök mellé érdemes technikai támogatást is vásárolni. A nagy szolgáltatók a termék árán felül kínálnak ilyen szolgáltatásokat, a Digital Warehousenál viszont a készülék ára az egyéves garancia mellett az erre az időszakra szóló távfelügyeleti szolgáltatást is tartalmazza. Ez azt jelenti,

hogy a hét öt munkanapján, napi 8 órában biztosítanak távfelügyeletet, és probléma esetén javítják vagy cserélik az eszközt.

Ha egy technikai fejlesztés során az informatikai vezető új eszközök beszerzése mellett dönt, a használtakat általában kihelyezi a hálózati infrastruktúra szélére, így törekszik a már meglévő eszközök optimálisabb kihasználására. Ha egy készülék fizikailag vagy a belső szabályozásból következően elavulttá válik, akkor a raktárba, később a hulladékgyűjtőbe kerül, pedig gyakran működőképes, újrafelhasználható, piaci értékkel bíró eszközről van szó.

A felújított hálózati eszközök használatának koncepciója magában foglalja a berendezések élettartamának növelését, globális szinten a szállítási, raktározási költségek, valamint a szén-dioxid-kibocsátás, illetve az elektronikus hulladék menynyiségének csökkentését, egyben környezettudatos magatartásra utal.

A leírtak mellett fontos tényező a szállítási idő, amely egy nagy gyártó új terméke esetében általában 4–6 hét, míg a Digital Warehouse által felújított készülékeknél 6–8 nap Európán belül.

#### A DIGITAL WAREHOUSE EURÓPÁBAN

Az amerikai anyacég képviseleteként a Digital Warehouse Europe amszterdami központtal működik Európában. A vállalat helyi partnerein keresztül biztosítja szolgáltatását Magyarországon és a többi országban. Legnagyobb ügyfelei között Európa-szerte internetszolgáltatókat, kábelszolgáltatókat, internet-, TV- vagy IP-telefon megoldásokat kínáló rendszerintegrátorokat, valamint más nagyobb vállalatokat tudhat. A hazai piacon kapcsolatban áll több száz céggel és szervezettel (többek között Magyar Telekom, Datanet, MKSZ, Albacomp, Philips, MÁV, egyetemek, önkormányzatok).

A vállalat nagyobb ügyfelei a kormányzatok, elsősorban az Egyesült Államokban és a skandináv országokban. Hollandiában a Digital Warehouse a kormányzattal közösen egy új szabályrendszert hozott létre, amelynek keretében 2010-től az új hálózati eszközök mellett garanciálisan felújított készülékek beszerzése is elérhetővé válik a szervezeteknek. Vagyongazdálkodási és környezettudatos érvek szóltak az új szabályozás mellett. A jövőben egyre több kormányzat dönthet hasonlóan, hiszen az Európai Unió is támogatja a fenntartható működést elősegítő megoldásokat.

# (N)e-vásároljunk külföldről?

**Az Európai Bizottság egy frissen napvilágra került tanulmányában azt állítja, hogy a valamely másik tagállamban online vásárolni próbáló európai fogyasztók megrendeléseit meglehetősen gyakran utasítják vissza.**

**A tanulmánnyal kapcsolatban<br>A** *Meglena Kuneva* **fogyasztóvédel-<br>a kutatás eredményei megdöbbentők, hi-***Meglena Kuneva* fogyasztóvédelmi biztos azt nyilatkozta, hogy szen immár konkrét tények és számok mutatják, hogy a fogyasztók számára mennyire nem működik az európai egységes piac az online kiskereskedelem terén. "A hatalmas európai piacon a fogyasztótól csupán egyetlen egérkattintásnyira kellene lenniük a jobb ajánlatoknak és a nagyobb termékválasztéknak. Ehhez képest a valóságban a vásárlók jórészt még mindig az országhatárok közé vannak szorítva. Ily módon Európa fogyasztóitól megtagadják a szélesebb választékot és a jobb ár/érték arányt, pedig nem ezt érdemlik" – mondta Kuneva.

*Viviane Reding,* az információs társadalomért és médiaügyekért felelős biztos szerint az egységes digitális piac megvalósítása Európa számára kiemelkedő prioritás. Szerinte addig nem lesz valódi digitális gazdaságunk, amíg – a végfelhasználók számára is – el nem távolítjuk az online tranzakciók összes akadályát. Az egységes piac megvalósítását újra szorgalmazó politikai kezdeményezések között ez legyen az első teendő.

A bizottság megbízásából széles körű próbavásárlásokat végeztek; ennek során a vásárlók EU-szerte külföldi szolgáltatóktól próbáltak vásárolni egy 100-as lista alapján, amelyben a legelterjedtebb termékek szerepeltek – fényképezőgépeket, CD-ket, könyveket, ruhákat stb. Összesen több mint 11 ezer próbarendelésre került sor. Ennek tapasztalatai a következők.

A fogyasztói megtakarítás jelentős. A 27 vizsgált országból 13-ban a fogyasztók a keresett termékek legalább felénél tudtak olyan ajánlatot találni egy másik EU-országban, amely legalább 10 százalékkal olcsóbb volt, mint a legjobb belföldi ajánlat (beleértve a szállítást is).

13 uniós ország vásárlói nem találták meg belföldön az általuk keresett termékek legalább 50 százalékát – megtalálták viszont egy másik EU-tagországban. Csakhogy a valamely másik EU-országban feladott online megrendeléseknek átlagosan a 61 százaléka megszakadt – jórészt azért, mert a kereskedő visszautasította a fogyasztó lakóhelyéül szolgáló

ország kiszolgálását, vagy nem kínált megfelelő, határokon átnyúló tranzakcióra alkalmas fizetési módot.

A közlemény bemutat számos olyan intézkedést, amellyel egyszerűsíteni lehetne a bonyolult szabályozási környezetet, hisz utóbbinak most komoly elrettentő hatása van azokra a vállalkozásokra, amelyek más tagállamok fogyasztóit is ki kívánják szolgálni.

A prioritást élvező intézkedési területek között szerepelnek a következők: egyszerű, egységes jogrendszer létrehozása az EU fogyasztói számára; a határokon átnyúló végrehajtás javítása; a határokon átnyúló kiskereskedelem szabályozásának egyszerűsítése, például az áfát, az újrahasznosítási díjakat és a szerzői jogdíjakat illetően.

Az európai e-kereskedelem értékét 2006-ban 106 milliárd euróra becsülték. A leggyorsabban növekvő kiskereskedelmi csatorna az online világ: 2008-ban az Európai Unió kiskereskedőinek 51 százaléka értékesített az interneten keresztül.

# Energiahatékonyabb informatikát!

Meghatározó szerepet kell tású gazdaságra való váltásban az ICTvállalnia az energiahatékony, alacsony szén-dioxid-kibocsáágazatnak – az Európai Bizottság legújabb ajánlása szerint. A bizottság arra kérte fel az ICT-szektort, hogy 2010-ig alakítson ki közös módszertant az energiafogyasztás és a szén-dioxid-kibocsátás mérésére.

A felmérések szerint az ICT körébe tartozó készülékek és szolgáltatások az EU-ban elfogyasztott villamos energia 8 százalékát használják el, és 2 százalékkal járulnak hozzá a szén-dioxid-kibocsátáshoz. Az ICT-eszközöket értelmesen alkalmazva azonban más energiaéhes

ágazatok is csökkenthetik energiaigényüket: az ajánlás szerint ilyen célterület lehet az épületüzemeltetés, a közlekedés és a logisztika, amelyek 2020-ig szén-dioxid-kibocsátásuk 15 százalékát takaríthatják meg.

A bizottság felkérte a tagállamokat, hogy az ICT-eszközök alkalmazásával fokozzák saját energiahatékonyságukat. Az intelligens energiahálózatok és az intelligens mérőrendszerek javíthatják az energia előállításának hatékonyságát, valamint az energia elosztását és fogyasztását. Az egyes országoknak 2010 végéig kell egyetértésre jutniuk az intelligens fogyasztásmérés közös műszaki leírásában, ami lehetővé teszi, hogy a fogyasztók tájékozottabban dönthessenek energiafogyasztási szokásaikról. Ha például a fogyasztó otthon intelligens fogyasztásmérő rendszert alkalmaz, azzal akár 10%-kal is mérsékelheti saját energiafogyasztását.

Az ajánlás szerint az ICT-ben rejlő lehetőségek másik jó példája, hogy Európa minden évben 22 millió tonna szén-dioxid-kibocsátást kerülhetne el azzal, ha a kontinensen zajló üzleti célú utazások csupán 20 százaléka helyett videokonferenciákat szerveznének. A dokumentum arra is felhívja a figyelmet, hogy az interneten hozzáférhető közszolgáltatások és a szélessávú hálózatok kiépítése világviszonylatban 1–2 százalékos energiamegtakarítást eredményezhet.

# Harc a spamek ellen

Egy az Európai Bizottság szá-több uniós tagállam is hatékony lépémára készült tanulmány szerint, noha az utóbbi években seket tett az elektronikus levélszemét európai tilalmának érvényre juttatásáért, az ilyen tevékenység elleni fellépés (büntetőeljárások száma, a szankciók mértéke) ennek ellenére igencsak változó. Bár majdnem mindegyik uniós tagállam fenntart olyan internetes oldalakat, ahol az állampolgárok tájékozódhatnak

és panaszt tehetnek, ha kéretlen levelek, kémprogramok vagy rosszindulatú programok áldozataivá váltak, jelentős különbségek vannak az országonkénti hatósági eljárások számában és a kiszabott pénzbírságok összegében – állítja a tanulmány.

Az elemzés összeállítói szerint az internetes fenyegetések elleni küzdelem sikeréhez olyan közelítésmódra van szükség, amely ötvözi a megelőzést, a bűnüldözést és a közfigyelem felkeltését. Emellett egyértelműen meg kell határozni az érintett

hatóságok felelősségi körét és kölcsönös együttműködési eljárásait. Mivel a levélszemét világméretű probléma, kezeléséhez fokozottabb nemzetközi együttműködésre van szükség, az Európai Unión belül és világszerte egyaránt. Ehhez az uniós tagállamoknak elegendő forrással kellene ellátniuk nemzeti hatóságaikat a bizonyítékok összegyűjtéséhez, a nyomozáshoz és az eljárások megindításához a szóban forgó területen.

Magyarországon 2007-ben 6400 eurónyi bírságot szabtak ki kéretlen levelek küldéséért, 2008-ban ez az összeg már 10-szer nagyobb volt az előző évinél (a legnagyobb bírság 500 ezer forint volt).

## Aktuális

 Az ePractice.eu uniós oldal regisztrált felhasználói újra szavazhatnak az európai e-kormányzati díjak odaítéléséről. A döntőbe jutott 52 projekt rövid leírása megtalálható a fenti honlapon. A kezdeti 5-ről immár 28-ra emelkedett azon technológiai vállalkozások száma, amelyek amellett kötelezték el magukat, hogy a távközlési, technológiai és internetes ágazatban végzett tanulmányokra és karrierépítésre bátorítják a fiatal nőket. Ezzel párhuzamosan elindították az EU egy új kezdeményezését, "A nők és az IKT" online adattárat (www.ictwomendirectory.eu). Az Európai Bizottság közleményt adott ki *"Szerzői jog a tudásalapú gazdaságban"* címmel, melynek célja az elsősorban a könyvtárak állományában fellelhető könyvek digitalizálása és terjesztése szempontjából lényeges kulturális és jogi kérdések rendezése. A közleményt *Charlie McCreevy* és *Viviane Reding* uniós biztosok közösen dolgozták ki. Az Európai Bizottság vitairatot tett közzé az online tartalom (könyvek, zene, filmek, videojátékok) egységes európai piacának kialakításáról. A tanulmány elemzései szerint a kreatív online tartalom határok nélküli, egységes piaca révén megnégyszereződhetnének a kreatív tartalom kiskereskedelmi forgalmából származó bevételek.

#### **Windows 7 Upgrade Advisor**

Windows 7 Upgrade Ad

1

.<br>hovember 3. COMPUTERWORLD. 2009. november 3. COMPUTERWORLD 17<br>www.computerworld.hu

 $\begin{array}{c|c|c|c|c|c} \hline \multicolumn{3}{c|}{\mathbf{C}} & \multicolumn{3}{c|}{\mathbf{C}} \\ \hline \multicolumn{3}{c|}{\mathbf{D}} & \multicolumn{3}{c|}{\mathbf{D}} & \multicolumn{3}{c|}{\mathbf{X}} \end{array}$ 

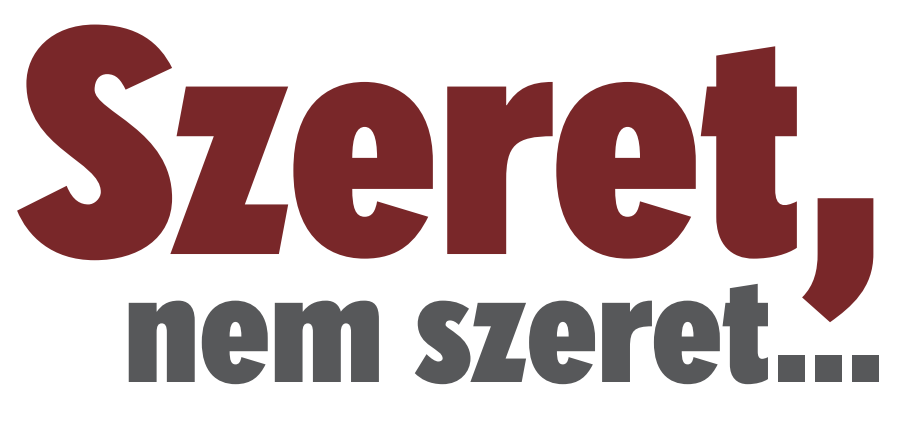

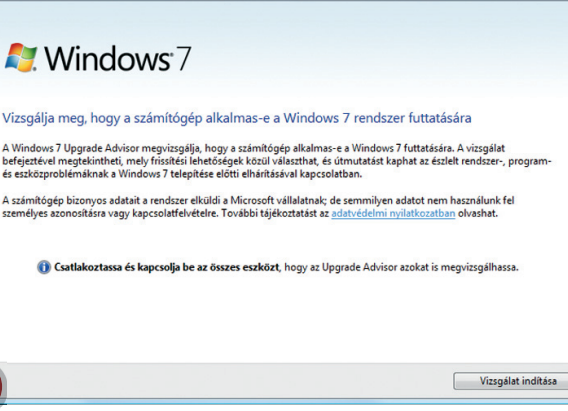

**Nagy öröm, ha új operációs rendszerre váltunk, hiszen az általában szebb, több funkciója van és modernebb, mint a korábbi. Telepítés után azonban jön a feketeleves: lapolvasónk vagy hangkártyánk nem hajlandó együttműködni az új rendszerrel.** [Írta: Tószegi Szabolcs]

I lyenkor az ember először az adott<br>eszköz gyártójának honlapján próbá<br>információkhoz jutni, majd a fóru-<br>mokat bújja – innen vagy sikerül érdemi lyenkor az ember először az adott eszköz gyártójának honlapján próbál információkhoz jutni, majd a fórumegoldást találni a problémára, vagy nem. Ha ez utóbbi a helyzet, akkor a felhasználó legszívesebben visszacsinálná az egészet, visszatérne régi jól megszokott rendszeréhez. Igaz, az csúnyább volt, de legalább működött alatta minden gond nélkül.

Mivel a Windows Vista erőforrásigénye igen magas, valamint a Windows 7 meghajtómodellje ugyanaz, mint elődjéé, ezért a Windows Vista → Windows 7 váltás lényegesen könnyebb lesz, mint a Windows  $XP \rightarrow$  Windows Vista volt,

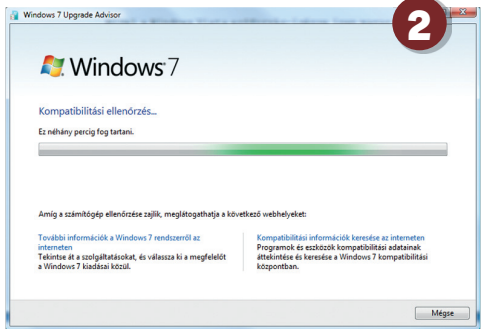

mivel léteznek olyan hardvereszközök, amelyekhez a gyártó mind a mai napig nem volt képes egy tökéletesen működő vistás meghajtót rittyenteni. (Ilyen például e sorok írójának Terratec hangkártyája, amely csak többórás fórumozás és berhelés után volt hajlandó nem csak két csatornát megszólaltatni Vistán.)

Ezt a problémát megelőzendő, készítette el a Microsoft a Windows 7 Upgrade Advisor szoftverét, amely nevében is elárulja, hogy mire használható – végigellenőrzi gépünket, hogy minden komponense teljesen kompatibilis-e a Windows 7-tel. Ha problémát talál, akkor tanácsot is ad, miként tudnánk azt elhárítani. Emellett természetesen ellenőrzi, hogy a számítógép megfelel-e a rendszerkövetelményeknek, az esetleges hiányosságokat persze jelzi is.

A program magyar változata a hopp. pcworld.hu/6375 hivatkozáson keresztül érhető el, futtatásához pedig Windows Vistára vagy pedig legalább SP2-es Windows XP-re lesz szükségünk. Mivel használatához a .NET keretrendszer is szükséges, így XP alatt azt is telepítenünk kell.

**1.** A program használata nem túlságosan bonyolult, indítás előtt természetesen csatlakoztassuk és kapcsoljuk be az összes külső eszközünket, hogy a program képes legyen felismerni ezeket is. Az indítás után egy üdvözlőképernyő fogad minket néhány alapvető információval, a vizsgálat értelemszerűen a *Vizsgálat indítása* gombbal kezdhető meg.

**2.** A vizsgálat pár percet vesz igénybe, amelyet a folyamatjelző csík bambulásával vagy az ablak alsó részén lévő hivatkozások olvasgatásával tölthetünk. Ez utóbbiak egyébként a Windows 7-tel kapcsolatos információkat tartalmazó oldalakra visznek.

**3.** A vizsgálat végeredménye többnyire egy hosszú lista lesz, amely három fő részből áll. A *Rendszer* rész alatt azt olvashatjuk, hogy a gépünk mennyiben fe-

lel meg a rendszerkövetelményeknek. A program azt is vizsgálja, hogy meglévő licencünk milyen frissítésekre jogosít fel.

**4.** A rendszerkövetelmények vizsgálatánál (és a többi problémánál) a program egy kis felkiáltójeles háromszöggel hívja fel a figyelmet arra, hogy probléma van, és az elhárításához is megoldást kínál. Esetünkben egyedül a rendelkezésre álló szabad merevlemez-területet kevesellte.

**5.** Az Upgrade Advisor előzékenyen felhívja a figyelmünket, hogy rendszerünk mely komponensei nem érhetők el a Windows 7-ben, valamint ha ki tudja deríteni a számítógép gyártóját, akkor annak webhelyére is elirányít.

**6.** Alapesetben nem jelennek meg azok a követelmények, amelyeknek a gépünk megfelelt. Ha mégis szeret-

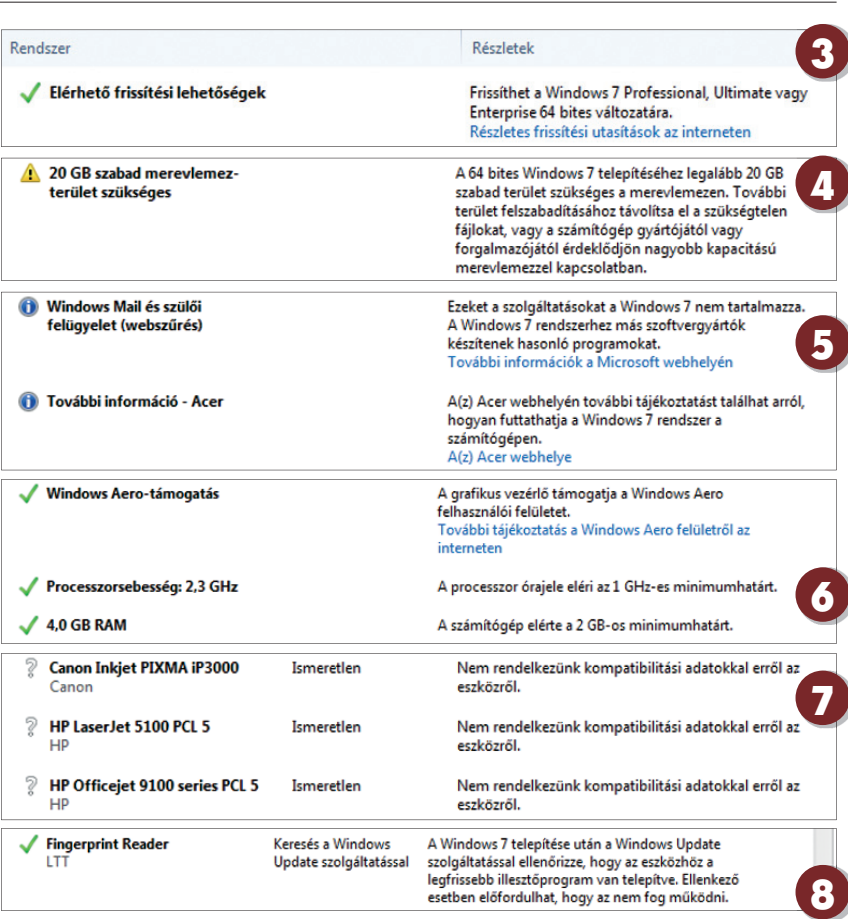

nénk ezeket megtekinteni, akkor az *Összes rendszerkövetelmény* megtekintése feliratra kell kattintanunk. Itt láthatjuk is, hogy milyen egyéb vizsgálatokat végzett el a program – nem igazán viszi túlzásba a tesztelést: a processzorunk órajelén, a memória méretén és a videokártyánk Aero-támogatásán kívül bizony mást nem ellenőriz.

**7.** Sokkal érdekesebb a gépünk egyéb hardvereszközeinek vizsgálata. Sajnos esetünkben több olyan eszköz is volt a gépre csatlakoztatva, amelyről a program nem volt képes megállapítani, hogy kompatibilisek-e a Windows 7-tel. Tapasztalataink szerint a nyomtatók nagy többsége probléma nélkül képes együttműködni a Windows 7-tel (legalábbis a 32 bites változattal), így a felsorolt eszközökkel remélhetőleg nem lesz komolyabb probléma.

**8.** Lehet, hogy van olyan eszközünk (esetünkben ujjlenyomat-olvasó), amely működni fogy Windows 7-tel, de ehhez frissítenünk kell a szükséges eszközmeghajtót. Az ilyen hardverek zöld felkiáltójellel jelennek meg ugyan, de nem kerülnek bele a teljesen kompatibilis eszközök (alapesetben rejtett) listájába.

**9.** A fentebb említett kompatibilis eszközök listája hasonlóan érhető el, mint a rendszerkövetelmények rejtett elemei. Az *Öszszes eszköz megtekintése* gombra kell kattintanunk, ahol boldogan elolvashatjuk, mennyi Windows 7-kompatibilis hardverünk van.

#### **TECHNOLÓGIA**

#### **WINDOWS 7 UPGRADE ADVISOR**

www.computerworld.hu COMPUTERWORLD 2009. november 3.

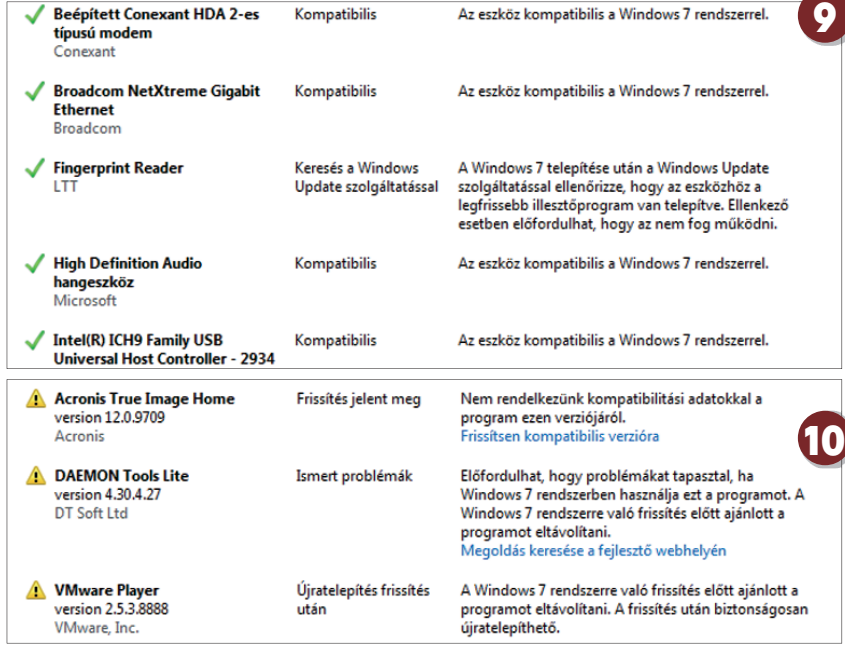

**10.** A harmadik nagy csoport a telepített programok ellenőrzése. Itt is kis sárga felkiáltójelek jelzik a valami miatt nem kompatibilis alkalmazásokat, de az okok különbözők lehetnek, mint az példánkon is látszik. Lehet olyan programunk, amelyhez már megjelent egy Windows 7-kompatibilitási frissítés, lehet olyan, amelynek problémái vannak a Windows 7-tel, és olyan is, amelyet – a békesség kedvéért – érdemes a frissítés előtt eltávolítani, majd utána újra felrakni.

**11.** Ha a kompatibilis programokat megnézzük, láthatjuk, hogy a tesztgépünkön – a Microsoft saját alkalmazásai mellett – csupán egyetlen jól működő szoftvert talált az Advisor. Sajnos a gépre telepített programok nagy részéről

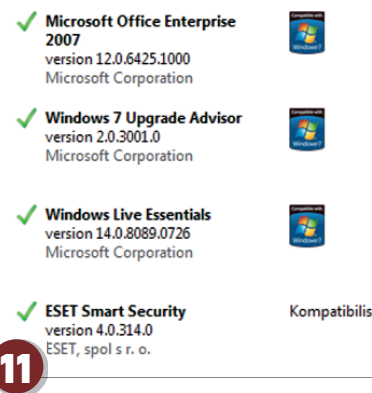

nem nyilatkozott, így telepítés előtt mindenképpen tájékozódjunk, hogy a kedvenc alkalmazásunk vajon működni fog-e Windows 7 alatt.

Az elmondottakból látható, hogy ugyan vannak hiányosságai a Windows 7 Upgrade Advisornak, de azért kiindulási alapnak tökéletes. Mindenesetre alaposan járjunk utána, hogy hardvereink és szoftvereink kompatibilisek legyenek a Windows 7-tel, és akkor nem csalódás, hanem öröm lesz az új operációs rendszer telepítése.

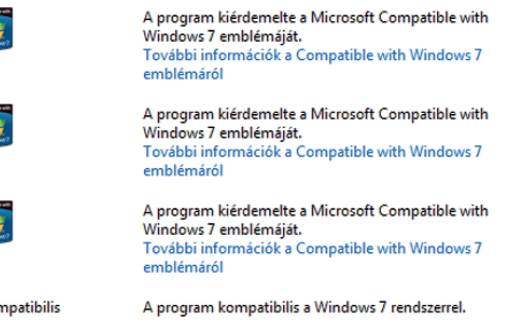

## A Windows 7 és az energia

**A Windows 7** megjelenésének elsősorban a notebooktulajdonosok fognak örülni, hiszen a Microsoft több ízben is kiemelte, hogy az új operációs rendszer e téren is megújult, az új képességekből pedig sokat lehet majd profitálni. Ez a profit állítások szerint percekben lesz mérhető, alacsonyabb fogyasztású vagy nagy akkumulátorral el-

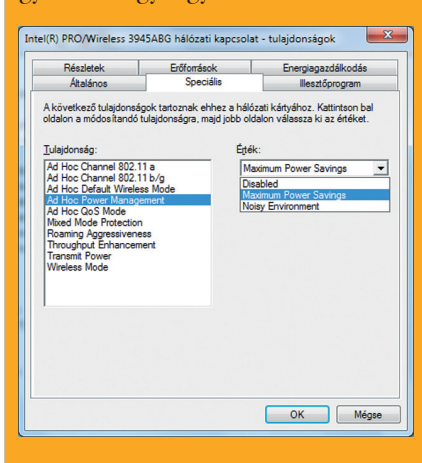

látott gépeknél pedig fél-egy óra pluszt is élvezhetünk a korábbi operációs rendszerhez képest. A Vista megjelenésénél rögtön aggályok merültek fel, hogy az Aero látványvilág sokat el fog venni a gép akkumulátoros üzemidejéből, ami többékevésbé így is történt, bár a különbség nem volt drámai. Ezzel szemben a Windows 7 már az alapbeállítások mellett jobb teljesítményt nyújt, amit apróbb fi-

nomhangolásokkal tovább javíthatunk. Mielőtt a fogyasztás problémakörét túlságosan kihegyeznénk a hordozható gépekre, a Windows 7 fejlesztésénél nem csak és nem kizárólag az üzemidő meghosszabbítására koncentráltak, hiszen a túlzott energiafogyasztás (nevezzük pazarlásnak) egy sokgépes irodában szintén nagy gondot jelent, ami később a villanyszámlában fog megmutatkozni. A Microsoft fejlesztői éppen ezért nemcsak a notebook- és perifériagyártókkal működtek együtt, hanem a vállalati szegmensben tevékenykedő gyártókkal és IT-szakemberekkel is. Ennek eredménye, hogy számos új funkció került be a Windows 7 tudástárába, amely mind hozzájárul a jelentős energiafelhasználás csökkentéséhez. Elsősorban itt nem kézzelfogható funkciókról van szó, hanem az operációs rendszer kódjának programozása során beépített funkciókról, különböző stackek és timerek optimalizálásáról, amelyek a háttérben futó programokat irányítják oly módon, hogy a hardverelemek (köztük elsősorban a processzor) minél több időt töltsenek energiatakarékos üzemmódban. Ezeket a beállításokat nem, vagy csak részben tudjuk befolyásolni a Windows energiasémák testre szabásával, vagy éppen az eszközkezelőben.

Érdemes egy pillantást vetni az eszközkezelőre, és minden hardverelem beállításait egyesével megvizsgálni, vagy az

*energiagazdálkodás* fülön (ha az adott eszköznél ilyen létezik) ellenőrizni, hogy a "gép kikapcsolhatja-e az eszközt, hogy energiát takarítson meg" opció engedélyezve van-e. További energia takarítható meg abban az esetben, ha a vezeték nélküli adapter beállításainak speciális fülét tüzetesebben átvizsgáljuk és további energia megtakarítását lehetővé tevő opciók után kutatunk.

Az idei IDF-en a Windows 7 energiagazdálkodási lehetőségeiről is volt szó, ahol a hordozható gépek tulajdonosai számára kifejezetten hangsúlyozták, hogy különösen agresszív beállításokat használjanak, ugyanis ezzel jelentős energia spórolható meg. Mindez azt jelenti, hogy a képernyő és a merevlemez a lehető legrövidebb ideig működjön, mert ezek azok az alkatrészek, amelyek a legtöbbet fogyasztják a processzor mellett, ám ez utóbbit sokszor alig-alig használjuk ki teljesen (mondjuk szövegszerkesztéskor, internetezésnél). A Windows 7 nagyon sokat fejlődött az energiagazdálkodás terén, de egy-két kényelmi funkciót kifelejtettek a készítők, amit az alig két megabájtos Powerplan 7 programmal pótolhatunk. Például pont a kijelző nagyobb fogyasztása miatt érdemes lett volna egy adott billentyűkombinációra kikapcsolhatóvá (pontosabban alvó üzemmódba) tenni a kijelzőt, ha csak 1-2 percre hagyjuk ott a gépet. Akárcsak a korábbi Windows operációs rendszerek, a Windows 7 is automatikusan érzékeli, ha a gép táplálása akkumulátorról vagy hálózatról történik, így az ennek megfelelő beállítások aktivizálódnak. Sajnos ez nem egyenlő azzal, mintha az energiasémák közül választanánk ki a megfelelőt, így a Powerplan beprogramozható, hogy konnektoros táplálás esetén a "Teljesítménycentrikus", akkumulátorosnál a "Kiegyensúlyozott," míg 40% maradék kapacitás alatt az "Energiatakarékos" beállítások lépjenek életbe. Használhatjuk a PowerCFG-t is, amely a Windows 7-ben az energiagazdálkodás hatékonyságát analizálja. A program kizárólag az adminisztrátor módban *cmd* paranccsal meghívott konzolból indítható el. A program használata egyszerű: adjuk ki a *pow*ercfg *–energy* parancsot, és várjunk 60 másodpercig, amíg a szoftver elemzi a rendszert és a háttérben futó folyamatokat (fontos, hogy ez idő alatt semmilyen módon ne avatkozzunk be, különben fals eredményt kapunk). Az eredményt az *energy-report.html* fájlban fogjuk megtalálni a Windows/System32 mappán belül. A program nemcsak javaslatokat tesz az energiagazdálkodás javítására a különböző beállítási tippekkel, hanem analizálja a futó programokat is, egyébiránt az akkumulátorunk pontos típusát és kapacitását is megjeleníti, továbbá informál bennünket a legutolsó feltöltés során elért kapacitásról is.

**Papp Gábor**

#### **HAZAI PIAC TECHNOLÓGIA**

www.computerworld.hu 2009. november 3. COMPUTERWORLD 19

# IP-telefon, megkínozva

Rónay Gábor · Újabb készülék az IPtelefonok piacán, ezúttal a Siemenstől. Az IP-telefónia dinamikusan növekvő piac, ezért aztán minden céget, amely érdekelt ebben az iparágban – érkezhetett akár az IT, akár a telefónia felől erre a piacra – inspirál a fejlesztésekre. A Siemens azonban régi motoros. A Gigaset sorozat DE380 IP R készülékének nevében az "IP" is mutatja, ennek már nem sok köze van a hagyományos vonalas készülékekhez: ez egy IP-hálózatra kapcsolandó VoIPkészülék, ezért hagyományos analóg csatlakozót nem is találunk rajta.

A készülék szép, és bár ez szubjektív, de fontos szempont egy iroda berendezésénél. Nem hordozható, így maradunk röghöz, azaz a bedugott kábelekhez kötve.

Beállításai felsőfokúak – talán túlzottan is. A konfigurációs felület nagyon igényes, mind színeiben, mind áttekinthetőségében, főleg a 31.04.0420 firmware-re való frissítés után, amelyben már kijavíthatták a hiányosságokat. Csakhogy egy óra alatt sem sikerült beállítanunk a VoIP-szolgáltatót, aminek eredményeként sokáig csak a "Register failed" felirat villogott a kijelzőn. Van ugyan egy beállító varázslónk, amelyben országonként kiválaszthatjuk a szolgáltatónkat, de a magyar szolgáltatók között pont az általunk használt nem található meg. Ezért kénytelenek voltunk egy másik szolgáltatónál regisztrálni. A készülék újraindítás után máris online állapotba került. Jöhettek az első teszthívások a 00361 előhívóval, már amennyiben budapesti számot hívtunk. A hangminőség kiváló, a beszélgetés sikeres, de hogy is jutottunk el ideáig?

A készülék mellett minden szükségeset megtalálunk a dobozában: beszélő, kábelek és egy CD a használati útmutatóval. Az összeszerelés roppant egyszerű, a tápegységet a készülékbe, majd az elektromos hálózatba, a hálózati kábelt a hálózatunkba csatlakoztatva a beépített LCD-kijelzőn látható a bootolás, majd rövid várakozás után megjelenik a készülék IP-címe.

A menüt a készüléken található menügombbal is kezelhetjük, de sokkal kényelmesebb számítógéppel, webes felületről. Ehhez be kell írni a böngésző címsorába a telefon kijelzőjén látható IP-címet. A webes felület áttekinthető és logikus. A szolgáltató automatikusan importált beállításai is tökéletesen működtek. A más készülékeken nevelkedetteknek nehézséget jelenthet, hogy az egyes beállítások elnevezései különbözők a konkurens gyártók termékeiben.

A teszthívásoknál a hang tökéletes minőségű volt. Sajnos a VoIP-nál megszokott pár másodperces kapcsolási késleltetéssel nem lehet mit kezdeni, ez a szolgáltatás sajátja. (Ez a pár másodperc pont elég ahhoz, hogy a hívott fél letegye a telefont, mert a kagylóban nem hall semmit.) Arra is van lehetőség, hogy korlátok között ugyan, de egyedivé varázsoljuk a készüléket, például importálható csengőhangokkal. Nagyon hasznos a bejövő számok tiltása funkció: bizonyos számokat letilthatunk, az onnan érkező hívások foglalt jelzést kapnak. Öt gyorshívó gomb teszi kényelmessé a leggyakrabban hívott számok elérését, a telefonkönyvben pedig 200 bejegyzés fér el – ezek is szerkeszthetők a webes felületen, de CSV

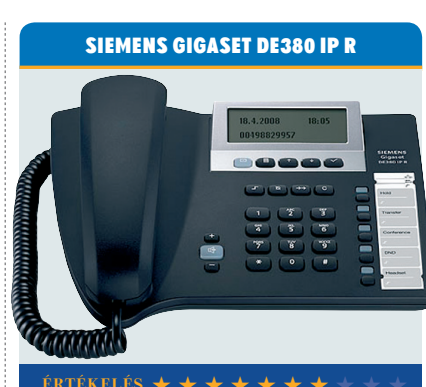

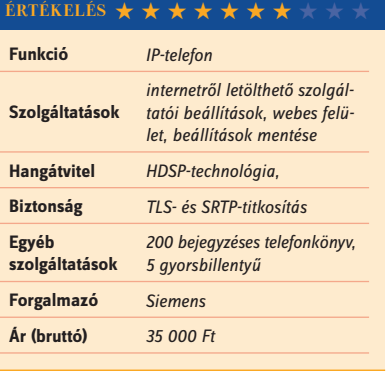

fájlból is feltölthetők a bejegyzések. A készülék jó, használható, és minden szempontból tudja azt, amit elvárunk tőle. Igényes kivitelezése elegáns munkaeszközzé teszi asztalunkon.

# Keményen dolgozik

Egri Imre · A Kyocera FS-1028MFP igazi irodai monokróm multi alapkiépítésben duplex nyomtatóművel és kétoldalas dokumentumadagolóval. Olyan helyekre szánta a gyártó, ahol a színes nyomtatás felesleges, viszont szükség van másolásra, lapolvasásra is. A készülék maximális terhelhetősége egy kisebb, 2–5 személyes irodához méretezi, teljes élettartama legfeljebb 200 000 oldal. USB és Ethernet aljzattal is felszerelték, utóbbi révén távolról menedzselhető, képes jelentéseket és riasztásokat lehet vele küldeni.

A nyomtatási minőséget az irodai, dokumentumcélú felhasználáshoz igazították, a lézernyomtatóktól megszokott tűéles kontraszt jellemzi a nyomatokat. Az alapbeállításokkal nem fektettek nagy hangsúlyt a finom tónusképzésre, a próbaképpen készített ábrák és fotók minősége lézernyomtató viszonylatban sem élenjáró. Gyors viszont a szövegnyomtatás és másolás, amire a készüléket tervezték. Ha minőségi munkát szeretnénk, kicsit jobb eredményt kapunk az erre a célra létrehozott beállítás sablonokkal.

A Kyocera nyomtatók és multifunkciósok hagyományosan nem tartoznak az olcsóbbak közé, többszörösen megtérül

azonban a befektetés hosszú távon, mivel üzemeltetésük olcsóbb, mint a felsőbb kategóriás lézernyomtatóké. A Kyocera által kifejlesztett Ecosys-technológiának, vagyis az űrrepülőgépek hőpajzsához mérhető keménységű amorf szilícium dobbevonatnak köszönhetően a nyomtató 100 ezer oldalas karbantartási ciklusa során csak a tonerre lesz szükségünk. Nem kell cserélni sem a fényhengert, sem más alkatrészt. A 7200 oldalra (ISO) elegendő toner adag ára 25 875 Ft, így a lapköltség 3,59 Ft. Ezzel a lapköltséggel legfeljebb néhány tintasugaras üzleti nyomtató veheti fel vele a versenyt.

Az MK–130 felújító karbantartó készlet megvásárlásával még százezer oldalra (összesen 200 000) kiterjeszthetjük a készülék élettartamát. Ennek jelenleg 41 787 forintos árát ezúttal nem számítottuk bele e lapköltségbe, mivel ebben az árkategóriában a százezres teljes élettartam az általános, utána új készüléket kell vennünk.

Mindössze egy percre volt szüksége ahhoz a készüléknek, hogy a kétoldalas automata eredeti adagoló és a duplex révén előállítsa az 5 lapos forrásdokumentum kétoldalas másolatát. A készülék folyamatosan nyomtat kétoldalas másoláskor, jól kihasználja az ADF és a nyomtatómű adottságait. Nem akadály egyoldalas eredetikről duplex másolat készítése sem, ami kiemelten papírtakarékos funkció.

A szokásosnál kicsit nehézkesebb a szoftvertelepítés, mert a lapolvasó meghajtóprogramot külön kell telepíteni. E nélkül is rendelkezésre állnak azonban az önállóan, PC nélkül használható Scan to e-mail, SMB, FTP és USB funkciók. Az USB révén közvetlen PDF nyomtatásra is van lehetőség. A honosított meghajtóprogramon belül nincsenek lefordítva az opcionálisan telepíthető nyomtatási sablonok (például kétoldalas dokumentum, minőségi prezentáció).

Viszonylag kis terhelés mellé is érdemes a Kyocera megoldását választani, ha szükségünk van egy igen olcsón dolgozó és megfizethető monokróm eszközre. Az árkategóriájában példátlanul alacsony lapköltség mellett nemcsak a teljes duplex másolás és nyomtatás segít a környezetet védeni, hanem a kerámiaalapú nyomtatómű is. Méltán viheti haza az FS1028MFP az Öko díjat, hiszen ökolábnyoma más lézernyomtató megoldásokhoz képest elhanyagolható. Az élettartama során elhasznált kellékanyagok elférnek egy közepes íróasztalon halomba rakva, míg a konkurens megoldásokban alkalmazott komplett, eldobható hengeres festékkazetták egy kisebb szobát is elfoglalnának,

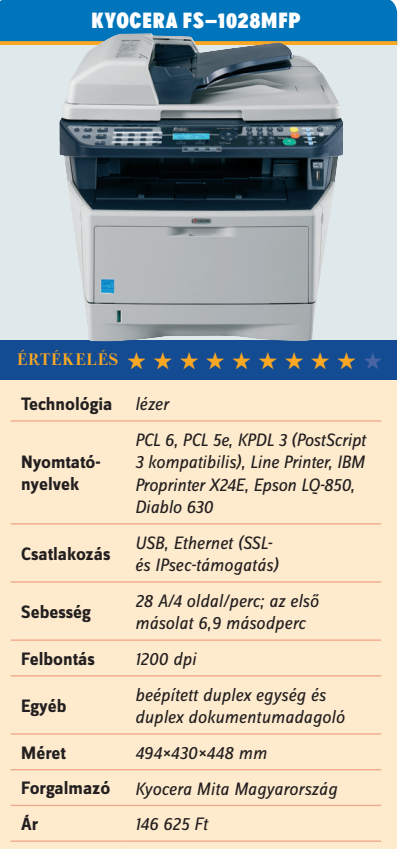

ezzel jóval nagyobb kellékanyag-szállítási költséget generálnak, és foglalkozni kell a hulladékok újrahasznosításával is.

**Jogosultságkezelés**

# Azonosságkezelés IT-támogatással

#### **Az azonosság- és hozzáférés-kezelő megoldások bevezetése, illetve használata minden olyan vállalat és intézmény körében komolyan megfontolandó, amelyeknél az informatikai rendszerekben nagyszámú felhasználót kell kezelni.**

Az elmúlt években az informatikai san emelkedett. Emiatt – főleg az intézinfrastruktúrák elterjedésével a felhasználók száma folyamatoményi és nagyvállalati körökben – a sok ezer felhasználói fiók kezelése csak akkor valósítható meg költséghatékonyan, megbízhatóan és biztonságosan, ha ahhoz megfelelő IT-támogatás is rendelkezésre áll. Természetesen egyes szektorokban – különösen pénzügyi területen – a felhasználó- és azonosságkezelés tekintetében olyan szigorú előírásoknak kell megfelelni, amelyek megkerülhetetlenné teszik az IdM- (Identity Management) rendszerek, valamint a hozzáférés-kezelési megoldások használatát. Azonban nyilvánvalóan ezek az eszközök korántsem csak akkor tudják ellátni hatékonyan a feladatukat, ha jogszabályi vagy iparági előírások betartásához szükségesek, hanem akkor is, ha "csak" az erőforrás-kímélő és biztonságos módon megvalósított azonosságkezelés a cél.

#### FELHASZNÁLÓI ÉLETCIKLUS-KEZELÉS

Az informatikai rendszerek esetében nemcsak a felhasználók nagy száma jelenthet kihívásokat, hanem az is, hogy teljes életciklust kell lefedni. Vagyis az alkalmazott beléptetését, előléptetését, lefokozását, szervezeti egységek, valamint telephelyek közötti vándorlását, átmeneti felfüggesztését, illetve kiléptetését is kell kezelni minden olyan rendszernél, amelyhez az adott munkavállalónak hozzáférése lehet. Amennyiben ez a feladat az informatikusokra, rendszergazdákra hárul, akkor a felhasználókezelés az ITcsoporttól komoly erőforrásokat vonhat el. Ráadásul mindezek mellett olyan tevékenységek automatizált megvalósítására is szükség van, mint például a jóváhagyáskezelés. A biztonság érdekében a HRrendszerekben tárolt szervezeti hierarchiának megfelelően, az adott szervezetben kialakított folyamatok figyelembevételével kell megvalósítani a jóváhagyásokat. Mindezen feladatok elvégzésében komoly segítséget adnak az IdM-rendszerek.

#### KIHÍVÁSOS BEVEZETÉS

Egy IdM-rendszer bevezetése korántsem egyszerű feladat, hiszen nem csupán arról van szó, hogy egy IdM-megoldást elég megvásárolni, feltelepíteni és használni. Ennél jóval összetettebb feladatok végrehajtására van szükség, amelyek nemcsak informatikai, hanem egyéb szervezeti egységeket, szinteket is érintenek. Ennek oka, hogy az azonosságkezelés csak akkor tudja teljes mértékben betölteni a funkcióját, ha az az egész szervezetre kiterjed. Ezért a bevezetés előtt komoly felmérésre,

tervezésre van szükség; annak alapján azután meghatározható az a technikai megoldás is, amely az adott igényeket valóban képes lesz kielégíteni.

A Computerworld Jogosultságkezelés mellékletét hirdetôink támogatták.

Felelős kiadó: Bíró István, az IDG Magyarország Lapkiadó Kft. ügyvezetője.

Elkészítésében közreműködtek: Kristóf Csaba szerkesztő, Sz. Erdős Judit olvasószerkesztő, Berényi István tördelőszerkesztő.

Amennyiben kiválasztanak egy IdMrendszert, akkor a fejlesztőknek is szembe kell nézniük néhány kihívással. Az IdM-eszközt ugyanis olyan csatolókkal, konnektorokkal kell felvértezni, amelyek révén képes kommunikálni a legkülönfélébb alkalmazásokkal. Elképzelhető, hogy mindez egy nagyobb, heterogén környezet esetében korántsem egyszerű feladat. Természetesen léteznek gyári konnektorok, amelyek például használhatók az Active Directory, az SAP stb. megoldásoknál, de ezek az egyedi fejlesztésű vagy a kevésbé elterjedt szoftverekhez nem állnak rendelkezésre. Így egy összehangolt – lehetőségek szerint egységes és biztonságos interfészre épülő – fejlesztőmunka is nélkülözhetetlenné válik. Miután összeállt egy ideálisan felépített IdM, akkor az informatika "válláról" sok terhet le lehet venni, miközben a felhasználókezeléssel kapcsolatos folyamatok felgyorsulnak.

#### IDM A MINDENNAPOKBAN

Egy jól bevezetett IdM a mindennapokban komoly biztonsági feladatokat tölt be. Nemcsak azért, mert jó esélylyel kiküszöböli a felhasználói fiókok kezeléséből származó hibákat, mulasztásokat (például az alkalmazott elbocsátása utáni fióktörlés elmaradásából eredő problémákat), hanem azért is, mert segít figyelemmel kísérni a felhasználókat és a hozzájuk kapcsolódó jogosultságokat. Mindez a megfelelőségi vizsgálatok és az auditálások alkalmával is nagyon hasznos segítségnek bizonyulhat.

## Hozzáférés-kezeléssel a visszaélések ellen

**Pintér Szabolcs,** az SAP BusinessObjects Portfolio értékesítési menedzsere a felhasználói hozzáférés-kezelés kapcsán az ACFE (Association of Certified Fraud Examiners) szervezet tavalyi felmérésére hivatkozott, amely szerint az amerikai vállalatok éves árbevételének 7 százaléka elvész valamilyen csalás következtében. Ezért az SAP is komoly erőfeszítéseket tesz annak érdekében, hogy a visszaélések számát csökkenteni lehessen.

A szakember szerint vannak olyan feladatkörök, amelyeket nem láthat el ugyanaz a személy. Ilyen például

egy szállítói számla létrehozása és kifi zetése. Ez azért kockázatos, mert visszaélés esetén előfordulhat, hogy az illető kiállít egy fiktív számlát vagy a saját cégét beviszi a rendszerbe, majd kiutal egy bizonyos összeget. Mindez pedig jelentős kockázat a vállalat számára, ráadásul ilyen öszszeférhetetlenségből több száz létezhet. A visszaélések kiküszöbölésére összeférhetetlenségi mátrixot vezetnek, amit azonban nagyon nehéz manuálisan kezelni. A vállalatoknál többféle szerepkör létezik, és ha egy személynek több szerepköre van,

előfordulhat, hogy azok összeférhetetlenek. Pintér Szabolcs úgy látja, hogy a közepes és nagyvállalatok számára a probléma kezelése manuálisan nagyon sok időbe és költségbe kerül, így célszerű egy automatizált eszközben gondolkodni. Az SAP Business-Objects Access Control mindebben segítséget nyújt a szervezetek számára, hiszen támogatja a kezdeti megtisztítási folyamatot a kiszállított, testre szabható mátrix segítségével, és a hosszú távú összeférhetetlenségmentes, kontrollált állapot fenntartását is lehetővé teszi.

www.computerworld.hu 2009. november 3. 21

# Jogosultságkezelés heterogén környezetben

**A Synergon Rendszerintegrátor tapasztalatai szerint egy heterogén és rendkívül összetett környezetben – ilyen a nagyvállalati, államigazgatási, banki szervezetek többsége – számos problémát jelent a felhasználók kezelése. Az alkalmazottak mindennapi munkájuk ellátásához több informatikai rendszert használnak egymás mellett. E felhasználókat minden rendszerben külön kell adminisztrálni.**

Annak érdekében, hogy megfe-<br>lelő kontrollal rendelkezzünk e<br>lett, szabályoznunk kell azokat a folyalelő kontrollal rendelkezzünk e felett az igen kényes terület fematokat, amelyeket egy új felhasználó belépésekor, munkakör betöltésekor, munkakör módosításakor, helyettesítéskor, illetve kilépéskor végre kell hajtani – beleértve az adminisztratív és dokumentációs feladatokat is. A külön, rendszerenkénti adminisztráció különböző tudásszinteket, képesítéseket is igényel az eltérő platformokhoz, alkalmazásokhoz. A munkavállalók, illetve külsősök különböző rendszerekhez, különböző jogosultságokat kaphatnak. Az eltérő rendszerekben eltérő felhasználói nevekkel rendelkezhetnek.

Ennek manuális megvalósításához a résztvevőknek az eljárásrendnek megfelelően, összehangoltan kell működniük és teljes körűen ismerniük kell a vállalati informatikai erőforrásokat.

A jogosultságok kezelése során a következő alapvető feladatok megvalósítására van szükség:

- új munkavállaló kezdeti jogosultságainak kezelése
- új hozzáférés egy informatikai rendszerhez
- jogosultságok módosítása meglévő hozzáférés esetén
- jogosultságok felfüggesztése, a felfüggesztés visszavonása
- jogosultságok visszavonása
- hozzáférés törlése
- helyettesítésekhez kapcsolódó hozzáférések kezelése

Egy IdM-rendszer a vállalati informatikai erőforrások ismeretének birtokában, a teljes humán adminisztrációs folyamatoknak megfelelően leképzett workflow folyamatokkal, valamint a nélkülözhetetlen jóváhagyási eljárások alkalmazásával képes megvalósítani a szükséges adminisztrációs folyamatokat az összes illesztett rendszerben. – Ennek kivitelezésében a Synergon Rendszerintegrátor szakembereinek a piacon egyedülálló projekttapasztalataik vannak.

A feladat során minimum a következő kérdéseket kell kezelni:

- a jogosultságigénylés tárgya (szerepköralapú igénylés, alkalmazás-hozzáférés igénylése, alkalmazásparaméterek kezelése)
- a jogosultság igénylésének menete

(manuális és automatikus kezdeményezés)

- jóváhagyási procedúrák
- egymást kizáró jogosultságok kezelése
- időzített végrehajtás
- a tényleges beállítások megtétele
- (online és offline integráció)
- visszajelzések

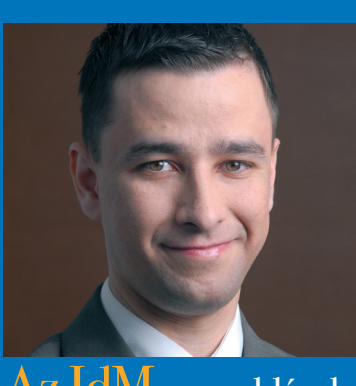

egyre inkább kulcsszerepet kapnak...

Kádár Sándor **SYNERGON RENDSZERINTEGRÁTOR**

Összehasonlítva a manuális és IdM-rendszerrel támogatott jogosultságkezelést, a következőkre jutunk *(lásd a táblázatot*).

A fentiekben ismertetett IdM-rendszer alkalmazásának hiánya jelentős adminisztrációs túlterhelést jelent az üzemeltető személyzet, illetve a humán osztály számára, és mindez komoly hibalehetőséget is hordoz magában. Az egyik legjelentősebb ilyen hibalehetőség a jogosultságkiosztások és karbantartások esetében, ha a felhasználók túl sok, vagy éppen túl kevés erőforráshoz férnek hozzá esetlegesen nem is megfelelő jogosultsági szinten. A másik legjelentősebb veszélyforrás a jogosultságok megszüntetése megfelelő időben és a szükséges teljességgel a kilépő alkalmazottak esetében. *Az IdM*-megoldások<br>
egyre inkább kulcsszce-<br>
egyre inkább kulcsszce-<br>
egyre inkább kulcsszce-<br>
egyre inkább kulcsszce-<br>
egyre inkább kulcsszce-<br>
egyre inkább kulcsszce-<br>
egyre inkább kulcsszce-<br>
egyre inkábaratot, szemás

A Synergon Rendszerintegrátor által kínált személyazonosság-felügyeleti megoldások "áramvonalasítják" és leegyszerűsítik a felhasználói személyazonosság-felügyeletet a feldolgozási infrastruktúrák és alkalmazási környezetek széles körében.

Nincs szükség a személyazonossági adatok felvitelének, karbantartásának és törlésének költséges, manuális kezelésére – javítható az adatok elérhetősége, ugyanakkor fenntartható a szigorú biztonsági rend.

További előny a biztonsági auditok során a jogosultságkezelés megfelelőségének bizonyításához adott támogatás.

Az átvilágításra kerülő területeknek csak az egyike, ám kritikusság szempontjából kiemelkedőnek számít a felhasználói jogosultságok kezelése. A szabályozottság, dokumentáltság, nyomon követhetőség és a valós állapot tükrözésének képessége itt is elvárás. Abban az esetben, ha minden eljárásrendet kialakítottunk, az audit során bizonyítanunk kell, hogy ettől nem történt eltérés, tehát a folyamatot megkerülve más jogosultságok nem lettek kiosztva, nem maradt ki semmi visszavonás esetén. vonás számítani

#### Gyakorlati tapasztalatok alapján azoknál a vállalatoknál, ahol a Synergon Rendszerintegrátor egységesített jogosultságkezelő rendszert (IdM) vezetett be, e feladatok elvégzése leegyszerűsödött, illetve a rendszerből kapott kép valósághoz viszonyított állapota is megfelelő volt.

Az IdM-megoldások az elmúlt időszakban kulcsszerepet kaptak minden olyan szervezetben, ahol a jogosultságok kezelésében előforduló hibalehetőség jelentős üzleti károkat okozhat. A pénzügyi szektor szereplői emelték be az elsők között a technológiát IT-biztonsági alkalmazásaik közé, azonban ennek hasznosságát és jelentőségét már egyre több nagyvállalat felismeri. Ennek oka, hogy nem szektorfüggő a jogosultságkezelés biztonsági kockázata, hiszen az informatikai rendszereket használó alkalmazottak számával arányosan nő azok azonosság- és jogosultságkezelésében a hibalehetőség.

Amíg korábban elsődlegesen a kívülről érkező támadások elleni védekezés volt a fókuszban, az elmúlt években már nagyobb figyelmet kaptak a belső védelmi megoldások is, az információvédelem szükségessége miatt. Így a biztonsági auditok alkalmával mindkét szempont vizsgálatára számítani kell.

#### A papíralapú jogosultságkezelés ismérvei  $\parallel$  Az elektronikus jogosultságmenedzsment ismérvei

Minden egyes informatikai rendszerhez saját igénylő formanyomtatvány kialakítása szükséges Tudni kell, kik a jóváhagyók, kihez kell továbbítani az igénylést, hol lehet utánajárni, hogyan áll a folyamat. Mi történik akkor, ha egy jóváhagyó szabadságra megy?

A delegálási, eszkalációs folyamatok kizárólag manuális ellenőrzések révén oldhatók meg rendkívül nehézkes módon

Nehézkes az utólagos ellenőrzés. Hogyan lehet gyorsan megmondani, kinek milyen jogosultságokat igényeltek a különböző rendszerekben?

Nem biztosít lehetőséget a már beállított értékek lekérdezésére

A formanyomtatványok alapján elektronikus űrlapok kialakítására lesz szükség A rendszer képes automatikusan meghatározni a jóváhagyókat és továbbítani feléjük az igényeket A rendszer képes a jóváhagyási feladatok automatikus delegálására, szükség esetén eszkalációra Ha a rendszer nyilvántartja, hogy a folyamat milyen fázisban tart, kielégítheti az igénylők kérdéseit

Megfelelő tárolás esetén könnyen lekérdezhetők a felhasználók jogosultságai

www.computerworld.hu COMPUTERWORLD 2009. november 3.

# Hatékony jogosultságkezelés a Novell megoldásaival

A Novell szerint a hatékony IT-léssel kezdődik. Mivel a vállalatok szábiztonság a megfelelő személyazonosság- és jogosultságkezemára a legnagyobb értéket a bizalmas üzleti adatok jelentik, elengedhetetlen, hogy csak azok férjenek hozzájuk, akiknek szigorú szabályozások és megfelelőségi előírások szerint erre jogosultságuk van. Akik viszont az említett feltételek alapján jogosultságot szereztek a bizalmas adatokhoz való hozzáférésre, azok bármikor, bárhonnan érhessék el a munkájukhoz szükséges dokumentumokat.

#### SZEMÉLYAZONOSSÁG-KEZELÉS

A Novell Identity Manager segítségével leegyszerűsíthető a személyazonosságkezelés folyamata, miközben garantálható a kritikus fontosságú adatok védelme. A Novell megoldása automatizálja a felhasználó-létrehozás és jelszókezelés felügyeletét a felhasználó teljes életciklusára vonatkozóan. A Novell Identity Managert a Gartner független piacelemző cég a felhasználó- és jogosultságkezelést vizsgáló Magic Quadrant

jelentésében a vezető megoldások közé sorolta. A Novell személyazonosság- és jogosultságkezelési megoldásának hazai vezető szerepét erősíti, hogy a Magyar Telekom Csoport is a Novell Identity Manager megoldását választotta jogosultságkezelési folyamatainak konszolidálásához. A rendszer több mint 10 000 munkavállaló jogosultságkezelési feladatait látja el, üzemeltetésével csökkent az IT Help Deskre beérkező hívások és a rendszerekkel kapcsolatos adminisztrációs feladatok száma is.

#### TOVÁBBLÉPÉS: SZOROSABB INTEGRÁCIÓ

A Novell a személyazonosság-kezelő megoldások továbbfejlődési lehetőségét elsősorban a többi biztonsági rendszerrel való szorosabb integrációjában látja. Az információbiztonsági és eseménymenedzsment rendszerek, mint például a Novell Sentinel, képesek a személyazonosság-kezelő megoldással megvalósított folyamatok teljes körű naplózására és az ezzel kapcsolatos riportok készítésére. A Novell Access Manager egypontos bejelentkezéssel és hozzáférés-felügyelettel egészíti ki a Novell Identity Manager és a Sentinel megoldásokat.

#### FÁJDALOMMENTES MEGFELELŐSÉG

A biztonsági fenyegetések leküzdése és a számtalan belső és külső auditálási elvárás teljesítése érdekében a vállalatok általában többféle felhasználói erőforrás-kiosztási, hozzáférés-kezelési és webhozzáférés-kezelő rendszert használ-

nak. A Novell Compliance Management Platform segítségével a jogosultságok kiosztása és a hozzáférés-kezelési házirend problémamentesen integrálható egy olyan biztonsági megfigyelőrendszerrel, amely nemcsak biztonságosan kezeli a személyazonossági adatokat, de automatikusan, valós időben érzékeli, jelenti és orvosolja a nem megfelelő vagy gyanús tevékenységeket.

## SAP-val együttműködő Novell rendszerek

**A Novell** hat különböző biztonsági terméke már integrált az SAP-megoldásokra épülő környezetekkel. A megoldások segítségével az ügyfelek az erőforráskiosztási költségek csökkentése mellett egy teljes, az előírásoknak bizonyíthatóan megfelelő jogosultsági jóváhagyási folyamattal rendelkezhetnek, amelyet az auditok során igazolni is tudnak. A Novell és az SAP az irányítási, kockázatkezelési és megfelelőségi (governance, risk and compliance – GRC) megoldások területén bővítik tovább globális együttműködésüket, amelynek keretében integrálják az SAP BusinessObjects-kínálatának GRC-megoldásait és a Novell informatikai biztonsági és személyazonosság-kezelési termékeit. A Novell és az SAP közös GRC-ajánlata áthidalja az üzleti folyamatok, az informatikai biztonság és irányítás közötti szakadékot, így gyors reakcióképességet, csökkenő kockázatot, átláthatóságot és elszámoltathatóságot kínál az ügyfeleknek.

## PC WORLD TANFOLYAMKERESŐ

IT-TANFOLYAMOK ÉS KÉPZÉSEK GYŰTŐHELYE EGY OLDALON!

## **PCWORLD.HU/TANFOLYAMKERESO**

M INDEN N AGY N EMZET M EGÉPÍTETTE A M AGA F ALÁT

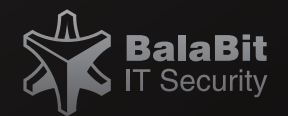

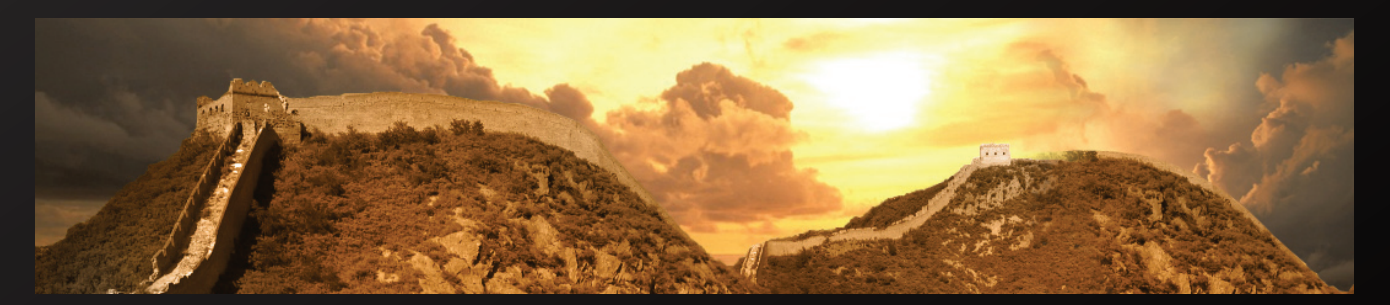

A KÍNAIAK A KÍNAI NAGY FALAT

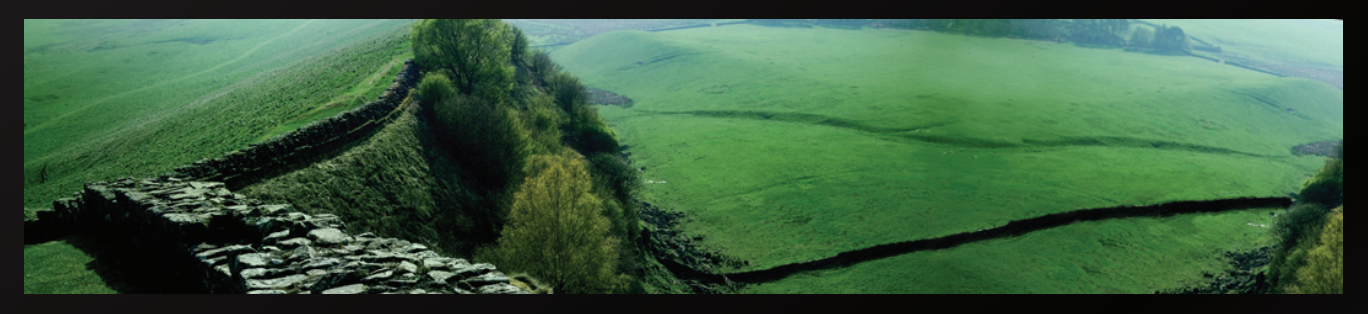

A RÓMAIAK HADRIANUS FALÁT

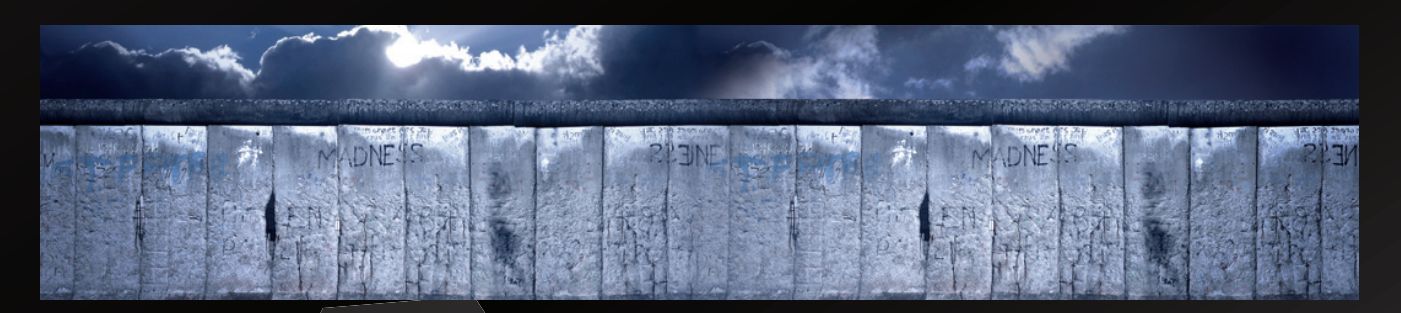

A NÉMETEK A BERLINI FALAT

 $D$ E  $A$  LEGMODERNEBBET MI MAGYAROK GYÁRTJUK

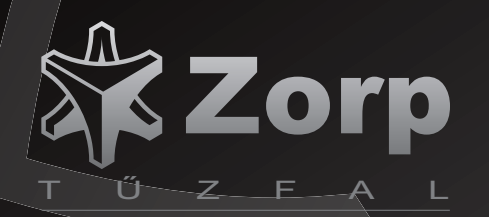

VÁLTSON ZORPRA MÉG IDÉN AKCIÓSAN!

www.balabit.hu/akcio

### DEMO'09 **A PÁLYÁZAT INGYENES! LEADÁSI HATÁRIDÓ: 2009. NOVEMBER 15.** PÁLYÁZAT ÉS KONFERENCIA **2009. december 10.**

Induló IT-vállalkozása tőke hiányában nem tud fejlődni vagy piacra lépni?

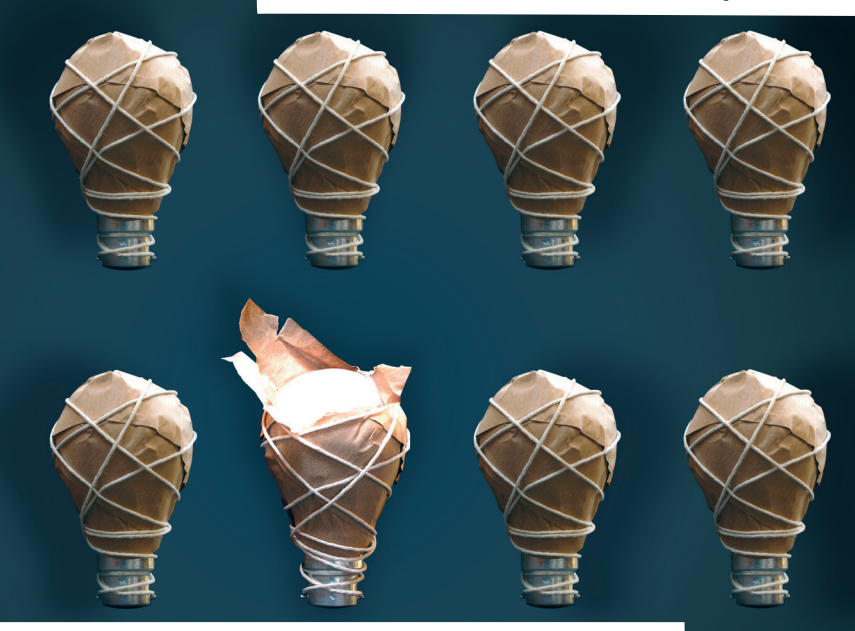

Jelentkezzen a PC World és a Figyelő közös pályázatára, hogy megismertesse magát a nagy nyilvánossággal és az üzleti élet szereplőivel!

> A legjobb startup Amerikában adhatja elő pályázatát a DEMO Spring 2010 rendezvényen világcégek és befektetési társaságok előtt. A szereplés értéke 18 500 dollár!

A **DEMO** pályázat célja, hogy az informatika területén áttörés előtt álló, egyszemélyes vagy mindössze pár főből álló fejlesztői csoportokat a pályázatot lezáró konferencián összehozza a kockázati tőkével, az üzleti angyalokkal, a gazdasági hatalommal rendelkező befektetőkkel.

## PC WORLD FIGYELŐ